Областное государственное бюджетное профессиональное образовательное учреждение «Димитровградский технический колледж»

#### Детский технопарк «Кванториум»

Рассмотрена на заседании педагогического совета Протокол № 9 от 10.04.2023

Директор **OBRACTION** Кологреев В.А. Приказ № 22 от 19.04.2023

#### Дополнительная общеобразовательная общеразвивающая программа технической направленности

#### «Разработка VR/AR приложений»

**IT-Квантум - Д** 

Срок реализации программы - 144 часа

Возраст обучающихся: 13-17 лет

Уровень программы (продвинутый)

Автор-разработчик: педагог дополнительного образования Захаров К.В.

#### г. Димитровград, 2023 г.

## **Содержание дополнительной общеобразовательной общеразвивающей программы**

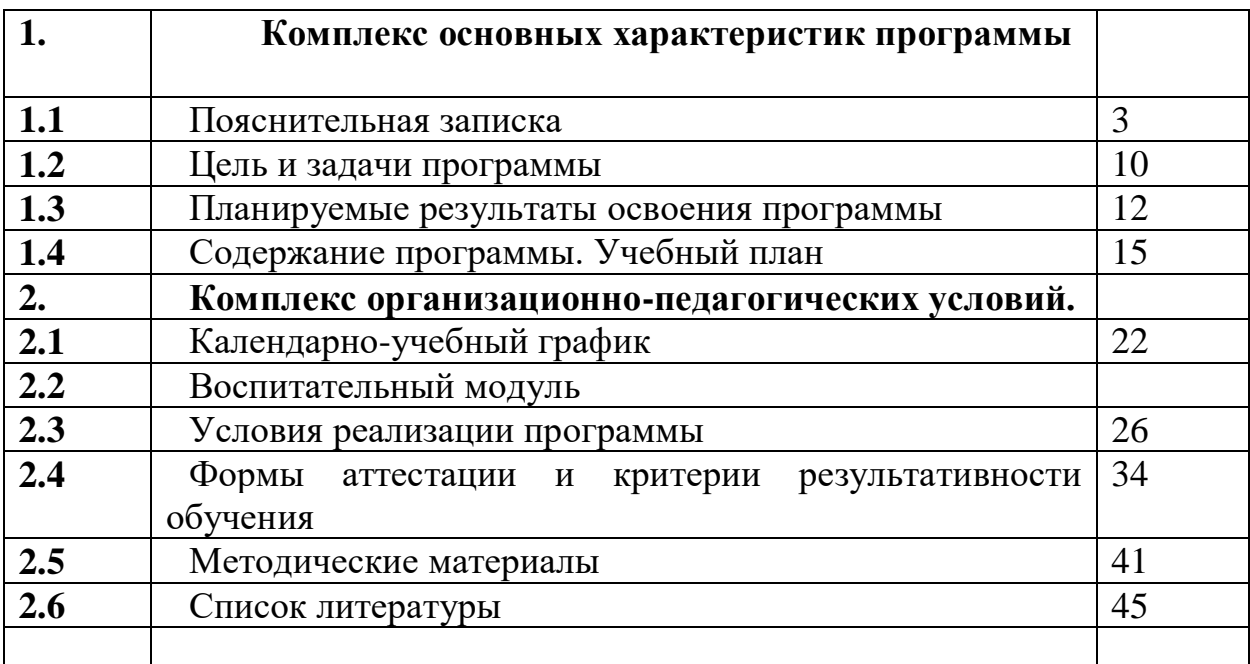

## **1. Комплекс основных характеристик программы**

## **Пояснительная записка.**

Дополнительная общеобразовательная общеразвивающая программа «Разработка VR/AR приложений» (далее – программа) относится к программам технической направленности, **уровень освоения программы**: продвинутый. Программа предназначена для работы в учреждениях дополнительного образования с обучающимися образовательных учреждений, желающими овладеть практическими навыками в сфере IT-технологий. Программа разработана в соответствии со следующими нормативными документами:

1. Федеральный закон от 29 декабря 2012 года № 273-ФЗ «Об образовании в Российской Федерации» (ст. 2, ст. 15, ст.16, ст.17, ст.75, ст. 79);

2. Распоряжение Правительства Российской Федерации от 31 марта 2022 года № 678-р об утверждении «Концепции развития дополнительного образования детей до 2030 года»;

3. Приказ Минпросвещения РФ от 27 июля 2022 года № 629 «Об утверждении Порядка организации и осуществления образовательной деятельности по дополнительным общеобразовательным программам»;

4. Приказ от 30 сентября 2020 г. N 533 «О внесении изменений в порядок организации и осуществления образовательной деятельности по дополнительным общеобразовательным программам, утвержденный приказом Министерства просвещения Российской Федерации от 9 ноября 2018 г. № 196»;

5. Методические рекомендации по проектированию дополнительных общеразвивающих программ № 09-3242 от 18.11.2015 года;

6. СП 2.4.3648-20 Санитарно-эпидемиологические требования к организациям воспитания и обучения, отдыха и оздоровления детей и молодежи;

7. Письмо Минобрнауки России от 28.08.2015 года № АК – 2563/05 «О методических рекомендациях» (вместе с Методическими рекомендациями по организации образовательной деятельности с использованием сетевых форм реализации образовательных программ);

8. Приказ Министерства науки и высшего образования Российской Федерации и Министерства просвещения Российской Федерации от 05.08.2020 г. N 882/391 "Об организации и осуществлении образовательной деятельности при сетевой форме реализации образовательных программ»;

9. Приказ Министерства образования и науки РФ от 23.08.2017 года № 816 «Порядок применения организациями, осуществляющих образовательную деятельность электронного обучения, дистанционных образовательных технологий при реализации образовательных программ»

10. «Методические рекомендации от 20 марта 2020 г. по реализации образовательных программ начального общего, основного общего, среднего общего образования, образовательных программ среднего профессионального

образования и дополнительных общеобразовательных программ с применением электронного обучения и дистанционных образовательных технологий»;

- 11. Устав ОГБПОУ «ДТК»;
- 12. Положение о детском технопарке «Кванториум».

Предметная область программы – технологии дополненной и виртуальной реальности. Она ориентирована на изучение и отработка навыков 3Dмоделирования, VR и AR, проектирование графических объектов и пространств, программирования и алгоритмов работы с игровыми движками, и предусматривает развитие способностей детей в области информационных технологий, формирование начальных технических знаний, умений и навыков.

Обучающиеся получат знания о компьютерных технологиях в области работы с VR/AR технологий, навыки 3Д моделирования и работы в программах разработки приложений на разноуровневых движках.

Содержание учебных разделов программы направлено на детальное изучение алгоритмизации, реализацию межпредметных связей, организацию инженерной деятельности обучающихся.

В программе активно используется проектная, исследовательская и инженерная деятельность обучающихся.

Дополнительная общеразвивающая программа разработана на основе специализированной методической литературы и профессионального опыта педагога. Программа реализуется с применением высокотехнологичного оборудования.

## **Актуальность программы**

Актуальность программы обусловлена потребностью общества технически грамотных IT специалистах в области разработки приложений виртуальной и дополненной реальности.

Ряд образовательных блоков программы частично решает ключевые задачи определенные для дополнительного образования детей технической направленности Концепцией развития дополнительного образования до 2030 года - это «…вовлечение обучающихся в программы в мероприятия ранней профориентации, обеспечивающие ознакомление с современными профессиями и профессиями будущего, поддержку профессионального самоопределения…».

На всех этапах реализации программы основной целью является создание интереса у детей к возможностям информационных технологий, формирование потребности в приобретении специальных знаний и навыков для подготовки к осознанному выбору профессии.

Программа является уникальным образовательным продуктом в области информационных технологий, в рамках которого обучающиеся приобретут необходимый навык решения актуальных задач, по разработке и внедрению VR/AR приложений и познакомятся с широким спектром современных специальностей, в которых необходимы эти знания.

## **Новизна и отличительные особенности программы**

Отличительная особенность и ценность программы «Разработка VR/ARприложений» заключается в ее проектном и практико-ориентированном подходе к обучению и большим вниманием к самостоятельной практической и продуктовой деятельности обучающихся. Программа основана на принципах развивающего обучения, способствует повышению качества обучения, формированию алгоритмического стиля мышления и усилению мотивации к обучению.

**Новизна программы** продиктована содержательной частью, которая основана на конвергентном подходе в обучении соединяя, взаимозаменяя и дополняя в себе ряд отдельных направлений и действий: отработка базовых навыков 3Д моделирования в Blender 3D, работа с Unity и меточных технологиях Vuforia, расположение меток, импортирование и анимирование моделей в виртуальной и дополненной реальности в Unreal Engine 5.

Основу программы составляет метод решения кейсов, который наиболее полно отвечает требованиям к формированию практикоориентированных компетенций обучающихся.

В рамках реализации учебного материала в приоритете развитие универсальных учебных действий: познавательных, регулятивных, личностных и коммуникативных. Компетенции, которые освоят обучающиеся, сформируют необходимые теоретические знания и практические навыки для различных разработок и воплощения идей и проектов в жизнь с возможностью последующей их коммерциализации.

Программа тесно связана с участием обучающихся в конкурсных мероприятиях технической направленности различного уровня: от муниципального до международного. Тематика и направленность конкурсных мероприятий, в которых примут участие обучающиеся заложены в содержание программного материала (3Д технологии, VR технологии, AR технологии, VR/AR, работа на движках Unity и Unreal Engine 5). Именно участие в конкурсных мероприятиях является одним из основных критериев оценки уровня прохождения дополнительной общеразвивающей общеобразовательной программы. Обучающиеся представляют на конкурсы/соревнования/олимпиады готовый продукт своей деятельности в рамках самостоятельно разработанного и реализованного проекта.

## **Педагогическая целесообразность**

Педагогическая целесообразность данной программы позволяет решить ряд задач. В первую очередь осознанную занятость в свободное от учебы время выбранным направлением деятельности.

В то же время в рамках реализации программы происходит активное пробуждение обучающихся к новому виду деятельности. Решение технических задач в процессе изучения технологий дополненной и виртуальной реальности формирует у обучающихся умение творчески подходить к поставленной задаче. Совместная работа в сплоченном коллективе детей, которые ставят перед собой единую цель, работая над проектом тесным образом связана с интеллектуальным, эмоциональным и нравственным развитием каждого

ребенка.

Педагогическая целесообразность программы заключается в том, что она отвечает потребностям общества и образовательным стандартам второго поколения в формировании компетентной, творческой личности и способствует профессиональному самоопределению в области информационных технологий.

*Дополнительность* программы по отношению к программам общего образования заключается в её ориентированности на изучение и привлечение обучающихся к овладению знаниями и умениями в сфере информационных технологий в области дополненной и виртуальной реальности, которые не входят в обязательные навыки и умения детей школьного возраста и не изучаются в программах общего образования.

# **Адресат программы.**

Дополнительная общеобразовательная общеразвивающая программа «Разработка VR/AR-приложений» предназначена для обучающихся в возрасте от 13 до 17 лет. Группы формируются по 14 человек, состав группы постоянный, групп формируются из обучающихся одного возраста, либо разновозрастные, по возможности группы 13-15 лет и группы 15-17.

В группы принимаются дети успешно прошедшие программы по информационным технологиям, и имеющие начальные знания о работе в 3Д программах и движках Unity и Unreal Engine 5 стартового и базового уровня в учреждениях дополнительного образования детей, Кванториумах, IT кубе.

Программный материал выстроен с учетом возрастных и индивидуальных особенностей детей.

# **Характеристика возрастной группы**

Программа рассчитана на широкий возрастной диапазон обучающихся: 13- 17 лет. Подростковый период отличается выходом ребенка на качественно новую социальную позицию, в которой формируется его сознательное отношение к себе как члену общества. Основной формой самопознания подростка является сравнение себя с другими людьми — взрослыми, сверстниками. Поведение подростка регулируется его самооценкой, а самооценка формируется в ходе общения с окружающими людьми. Первостепенное значение в этом возрасте приобретает общение со сверстниками.

Особое значение в этом возрасте для ребенка имеет коллектив, общественное мнение, оценка сверстниками его поступков и действий. Дети стремятся завоевать в глазах сверстников авторитет, занять достойное место в коллективе. В этом возрасте у детей проявляется стремление к самостоятельности и независимости, возникает интерес к собственной личности, формируется самооценка, развиваются абстрактные формы мышления. Общаясь со сверстниками, подростки активно осваивают нормы, цели, средства социального поведения, вырабатывают критерии оценки себя и других, Педагогов воспринимают через призму общественного мнения группы. В подростковом возрасте происходит изменение характера познавательной деятельности. Подросток становится способным к более сложному аналитикосинтетическому восприятию предметов и явлений, осуществляется подготовка к профессиональной карьере, обучение нацелено на получение профессии.

В связи с этим основная форма проведения занятий – это практические работы, в ходе которых у детей появляется возможность продемонстрировать свои индивидуальные способности и коллективные решения поставленных задач.

Все занятия носят познавательный характер, обеспечены техническими средствами обучения, что позволяет их адаптировать к конкретному возрасту.

**Объем программы, срок освоения, режим занятий** 

**Объём программы:**144 часа

Продвинутый модуль. Часть I – 64 часа

Продвинутый модуль. Часть II – 80 часов

**Срок освоения программы:** 9 месяцев

Продвинутый модуль. Часть I – 4 мес.

Продвинутый модуль. Часть II – 5 мес.

**Режим занятий:** Занятия проводятся 2 раза в неделю по 2 часа.

#### **Особенности организации образовательного процесса**.

*Основной формой обучения* является комплексное учебное занятие. Учебные занятия включают теоретический и практический блок подачи учебного материала. Приоритетным методом организации практическая деятельность для отработки навыков работы в различных программах, на более поздних этапах - проектная деятельность.

Основным методом организации учебной деятельности по программе является **метод кейсов.** Кейс **-** описание проблемной ситуации понятной и близкой обучающимся, решение которой требует всестороннего изучения, поиска дополнительной информации и моделирования ситуации или объекта, с выбором наиболее подходящего.

Преимущества метода кейсов их *практическая направленность*. Кейсметод позволяет применить теоретические знания к решению практических задач и отработать практические навыки программирования в процессе решения поставленных задач кейса.

Кейс-метод обеспечивает более эффективное усвоение материала за счет высокой *эмоциональной вовлеченности* и активного участия обучаемых. Участники погружаются в ситуацию с головой: у кейса есть определенная задача, которую решает несколько команд. Акцент при обучении делается не на овладение готовым знанием, а на его выработку.

Кейс-метод позволяет совершенствовать *конкретные навыки*: «гибкие навыки» (soft skills), которые оказываются крайне необходимыми в реальном рабочем процессе и отрабатывать «жесткие навыки»( hard skills) путем тренировки профессиональных навыков в процессе выполнения заданий кейса.

Технология проектирования предусматривает: решение обучающимся или группой обучающихся определенной проблемы, либо части проблемы (изложенной в задании или кейсе), использование разнообразных методов, средств обучения, интегрирование знаний, умений из различных областей науки, техники, творчества. Проектная деятельность ориентирована на самостоятельную деятельность обучающихся - индивидуальную, парную или групповую(командную).

**Формы обучения –** очная с применением дистанционных технологий.

Обеспечению доступности качественной реализации программы способствует применение дистанционных образовательных технологий. При выборе дистанционных образовательных технологий, учитывается специфика программы.

Для подачи нового программного материала, формирование заданий для самостоятельной работы, используются: видеоконференции в Сферум и Discord; просмотр заранее записанного учебного материала педагогом; просмотр предложенного педагогом готового образовательного видеоматериала из сети интернет.

Самостоятельная практическая работа ведется в программах: Blender 3D – отработка навыка 3Д моделирования, Unreal Engine 5. – отработка навыков программирования, импортирования, экспортирования (анимирование, спецэффекты) объектов, Unity – отработка навыков создания меток, располодения 3Д моделей на метках, компилирование проектов в apk файл. Discord представляет собой платформу для конференций, опросов и тестов.

Обратная связь по контролю пройденного материала, осуществляется через мессенджеры Telegram и Сферум.

Программа предусматривает использование следующих форм работы (в очном формате):

- *фронтальной* подача материала всему коллективу воспитанников;
- *индивидуальной* самостоятельная работа обучающихся с оказанием педагогом помощи при возникновении затруднения, не уменьшая активности обучающегося и содействуя выработки навыков самостоятельной работы;
- *групповой* обучающимся предоставляется возможность самостоятельно построить свою деятельность на основе принципа взаимозаменяемости, ощутить помощь со стороны друг друга, учесть возможности каждого на конкретном этапе деятельности. Всё это способствует более быстрому и качественному выполнению заданий;
- *дистанционной* с применением телекоммуникационных технологий, дающих возможность обучающимся освоить объём требуемой информации без непосредственного контакта с педагогом.

Особым приёмом при организации групповой формы работы является ориентирование детей на создание команд (минигрупп) или подгрупп с учётом их возраста и опыта работы (для отработки специфических навыков, при подготовке к фестивалям, конкурсам, выставкам и др.).

На этапе *изучения нового материала* используются следующие формы обучения: лекции, объяснения, рассказ, демонстрация, игры, консультации.

На этапе *практической деятельности* используются формы обучения: беседы, дискуссии, практическая работа.

На этапе *освоения навыков* используются творческие задания, занятия-

соревнования, воркшоп, подготовка конкурсных работ (рабочая мастерская групповая работа, где все участники активны и самостоятельны).

На этапе *проверки полученных знаний* используются формы обучения: публичные выступления с демонстрацией результатов работы, дискуссии, рефлексия, выставки.

В процессе обучения по программе используются разнообразные педагогические технологии:

- технологии развивающего обучения, направленные на общее целостное развитие личности, на основе активно-деятельного способа обучения, учитывающие закономерности развития и особенности личности;
- технологии личностно-ориентированного обучения, направленные на развитие индивидуальных познавательных способностей каждого ребенка, максимальное выявление, раскрытие и использование его опыта;
- технологии дифференцированного обучения, обеспечивающие обучение каждого обучающегося на уровне его возможностей и способностей;
- технологии сотрудничества, реализующие демократизм, равенство, партнерство в отношениях педагога и обучающегося;
- проектные технологии достижение цели через детальную разработку проблемы, которая должна завершиться реальным, осязаемым практическим результатом, оформленным тем или иным образом;
- компьютерные технологии, формирующие умение работать с информацией, исследовательские умения, коммуникативные способности.

В практике выступают различные комбинации этих технологий, их элементов.

Большое внимание уделяется обеспечению безопасности труда обучающихся при выполнении различных работ, в том числе по соблюдению правил электробезопасности.

Реализация **воспитательного компонента** в рамках дополнительной общеразвивающей программы «Разработка VR/AR-приложений» происходит на основании утвержденной «Программы воспитания» детского технопарка Кванториум», на основании которой выделен «Воспитательный модуль» программы, в котором определены личностные результаты и контрольные мероприятия.

В рамках «Воспитательного модуля» определены и мероприятия, направленные **на профориентацию** (включение в занятия информации о профессиях, посещение экскурсии).

К особенностям организации образовательного процесса можно отнести активное сетевое взаимодействие с партнерами по реализации целей образовательной программы.

Заключены Соглашения о сетевом взаимодействии:

- ФГАОУ ВО «Научно исследовательский ядерный университет «МИФИ» (Приложение 1);
- ООО «Торсион-Д» (Приложение 2);

 ООО «Приз» «Центр молодежного инновационного творчества «Прогресс» (Приложение 3).

От каждого партнера определены эксперты, консультанты и наставники, встречи с которыми нашли отражение в планах совместной деятельности.

#### **1.2 . Цель и задачи программы**

**Цель:** Создание условий для развития базовых компетенций обучающихся в к сфере IT в области VR/AR технологий, профессионального самоопределения и самореализации в процессе организации проектной и исследовательской деятельности.

# **Задачи образовательной программы:**

#### *Обучающие:*

 формирование представления об основных понятиях и различиях виртуальной и дополненной реальности;

 создание представлений о специфике технологий, её преимуществах и недостатках;

 формирование представления о технических характеристиках оборудования для использования виртуальной и дополненной реальности;

 изучение основных понятий технологии панорамного видеоконтента;

 знакомство с культурными и психологическими особенностями использования технологии дополненной и виртуальной реальности;

 создание навыков работы и применения технологии в разных отраслях.

#### *Развивающие:*

 развитие навыков разработки приложений виртуальной и дополненной реальности;

 совершенствование навыков работы с инструментальными средствами проектирования и разработки приложений виртуальной и дополненной реальности;

 формирование умения практического применения полученных знаний;

 формирование и развитие навыков работы в программах 3Д моделированя, VR технологий, AR технологий, VR/AR, работа на движках Unity и Unreal Engine 5;

 формирование и развитие навыков работы с PC, HTC VivePro, Oculus 2, обращения с мобильными устройствами (смартфонами);

 развитие у обучающихся интереса к программированию и 3Dмоделированию;

 развитие у обучающихся чувства ответственности, внутренней инициативы, самостоятельности, тяги к самосовершенствованию;

 развитие познавательных интересов и формирование познавательной активности;

10

 развитие творческих способностей и алгоритмического мышления у обучающихся;

 формирование у обучающихся умения работать в команде и публично демонстрировать свои проекты;

 развитие умения визуального представления информации и собственных проектов;

 формирование трудовых умений и навыков, умение планировать работу по реализации замысла, предвидеть результат и достигать его, при необходимости вносить коррективы в первоначальный замысел.

#### *Воспитывающие:*

 формирование активной жизненной позиции, гражданскопатриотической ответственности;

 воспитание этики групповой работы, отношений делового сотрудничества, взаимоуважения;

 развитие основ коммуникативных отношений внутри проектных групп и в коллективе в целом;

воспитание упорства в достижении результата;

пропаганда здорового образа жизни;

 формирование целеустремлённости, организованности, неравнодушия, ответственного отношения к труду, толерантности и уважительного отношения к окружающим;

 совершенствование умения адекватно оценивать и представлять результаты совместной или индивидуальной деятельности в процессе создания проекта.

#### **1.3. Планируемые результаты освоения программы**

Результатом освоения данной программы является формирование soft skills и hard skills, а также совершенствование навыков работы с современным оборудованием.

#### **Личностные:**

 формирование ответственного отношения к обучению, готовности и способности обучающихся к саморазвитию и самообразованию, средствами информационных технологий на основе приобретённой благодаря иллюстрированной среде программирования мотивации к обучению и познанию;

 формирование универсальных способов мыслительной деятельности (абстрактно-логического мышления, памяти, внимания, творческого воображения, умения производить логические операции);

 формирование коммуникативной компетентности в общении и сотрудничестве со сверстниками в процессе образовательной, учебноисследовательской деятельности;

 формирование целостного мировоззрения, соответствующего современному уровню развития информационных технологий;

 формирование осознанного позитивного отношения к другому человеку, его мнению, результату его деятельности;

 формирование ценности здорового и безопасного образа жизни; усвоение правил индивидуального и коллективного безопасного поведения при работе с компьютерной техникой.

#### **Метапредметные:**

 ориентироваться в своей системе знаний: отличать новое знание от известного;

перерабатывать полученную информацию: делать выводы;

 в результате совместной работы группы, сравнивать и группировать полученные результаты;

 умение планировать, контролировать и оценивать результат выполненной самостоятельно и группой работы;

умение работать и самостоятельно достигать поставленных задач;

 излагать мысли в четкой логической последовательности, отстаивать свою точку зрения, анализировать ситуацию и самостоятельно находить ответы на вопросы путём логических рассуждений;

работать в группе и коллективе.

#### **Предметные:**

 знание правил безопасного пользования инструментами и оборудованием;

умение применять оборудование и инструменты;

знание принципа работы с программируемыми элементами;

знание направлений развития современной науки;

знание специфики VR/AR-интерфейсов;

 $-\gamma$ мение разрабатывать VR/AR на платформах Unity, Vuforia, Unreal Engine 5;

знание сферы применения IT-технологий;

 знание языка программирования, в том числе и необходимого графического языка программирования;

знание профессиональной лексики;

 знание актуальных направлений научных исследований в общемировой практике.

В результате освоения программы обучающиеся должны **знать:**

- ключевые особенности технологий виртуальной и дополненной реальности;
- принципы работы приложений с виртуальной и дополненной реальностью;
- перечень современных устройств, используемых для работы с технологиями, и их предназначение;
- основной функционал программ для трёхмерного моделирования;
- принципы и способы разработки приложений с виртуальной и дополненной реальностью;
- основной функционал программных сред для разработки приложений с виртуальной и дополненной реальностью;
- особенности разработки графических интерфейсов.

#### **уметь:**

- настраивать и запускать шлем виртуальной реальности;
- устанавливать и тестировать приложения виртуальной реальности;
- самостоятельно собирать очки виртуальной реальности;
- формулировать задачу на проектирование исходя из выявленной проблемы;
- уметь пользоваться различными методами генерации идей;
- выполнять примитивные операции в программах для трёхмерного моделирования;
- выполнять примитивные операции в программных средах для разработки приложений с виртуальной и дополненной реальностью;
- компилировать приложение для мобильных устройств или персональных компьютеров и размещать его для скачивания пользователями;
- разрабатывать графический интерфейс (UX/UI);
- разрабатывать все необходимые графические и видеоматериалы для презентации проекта;
- представлять свой проект.

#### **владеть:**

- основной терминологией в области технологий виртуальной и дополненной реальности;
- базовыми навыками трёхмерного моделирования;
- базовыми навыками разработки приложений с виртуальной и дополненной реальностью;
- знаниями по принципам работы и особенностям устройств виртуальной и дополненной реальности.

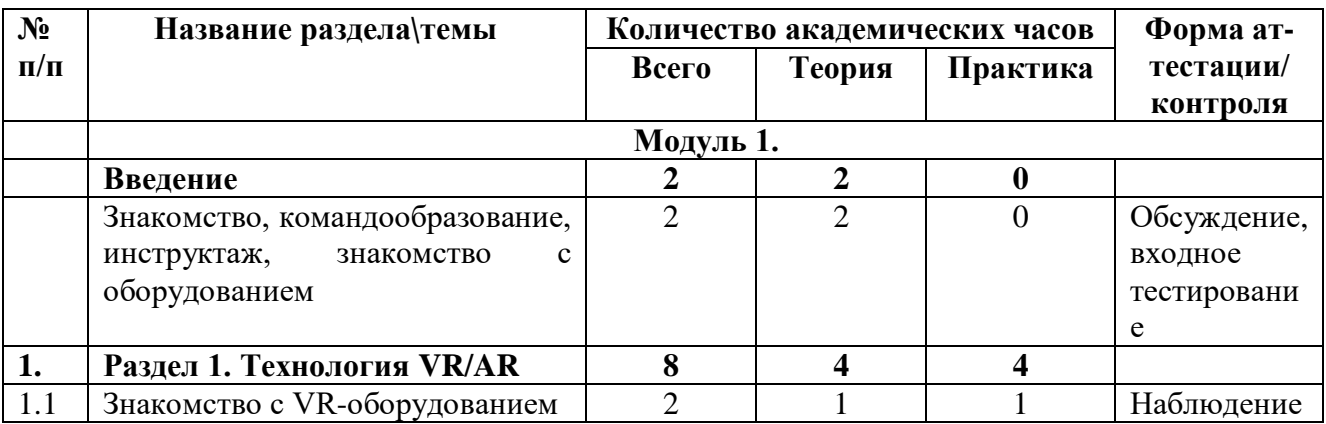

# **1.4. Содержание программы. Учебный план.**

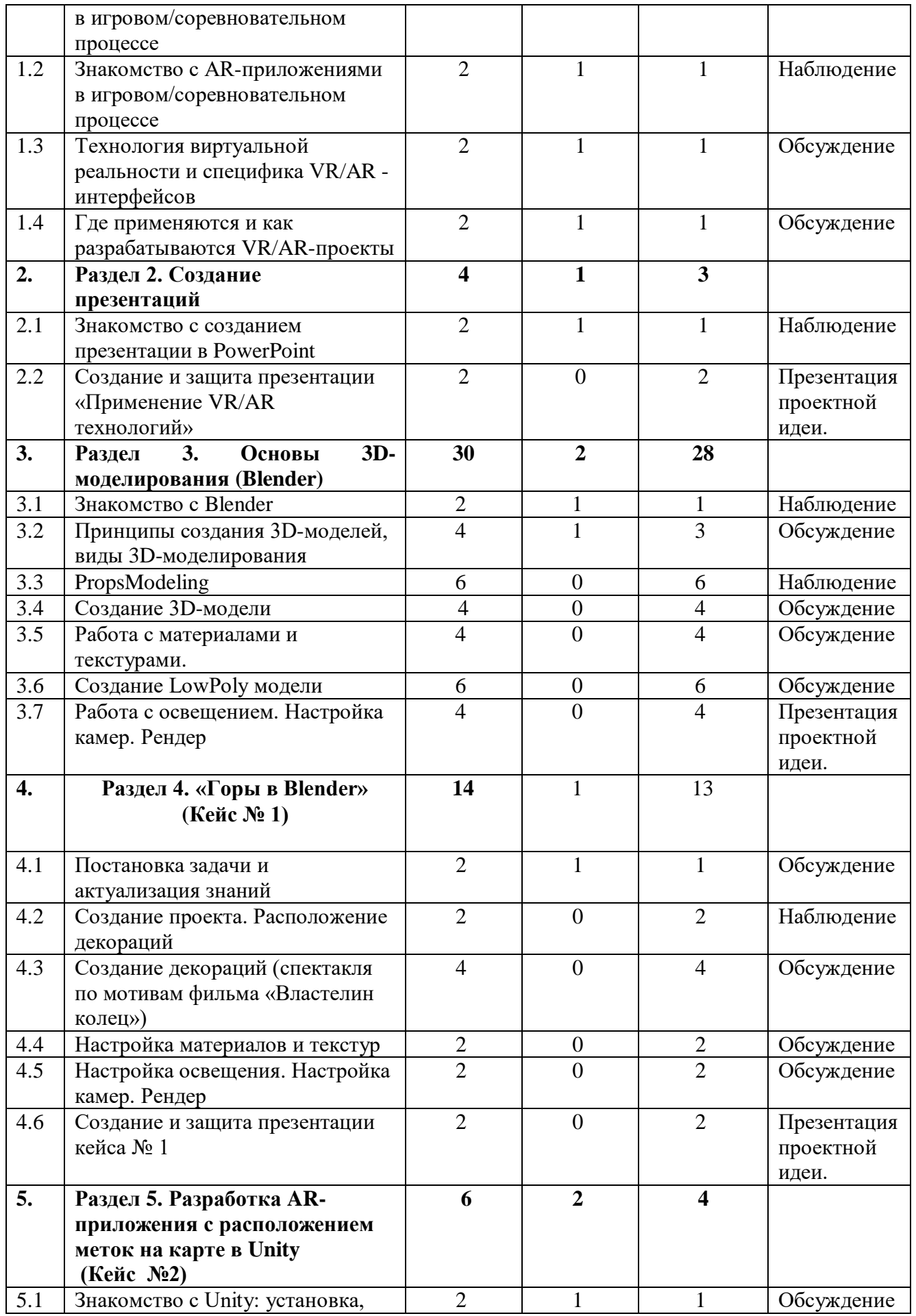

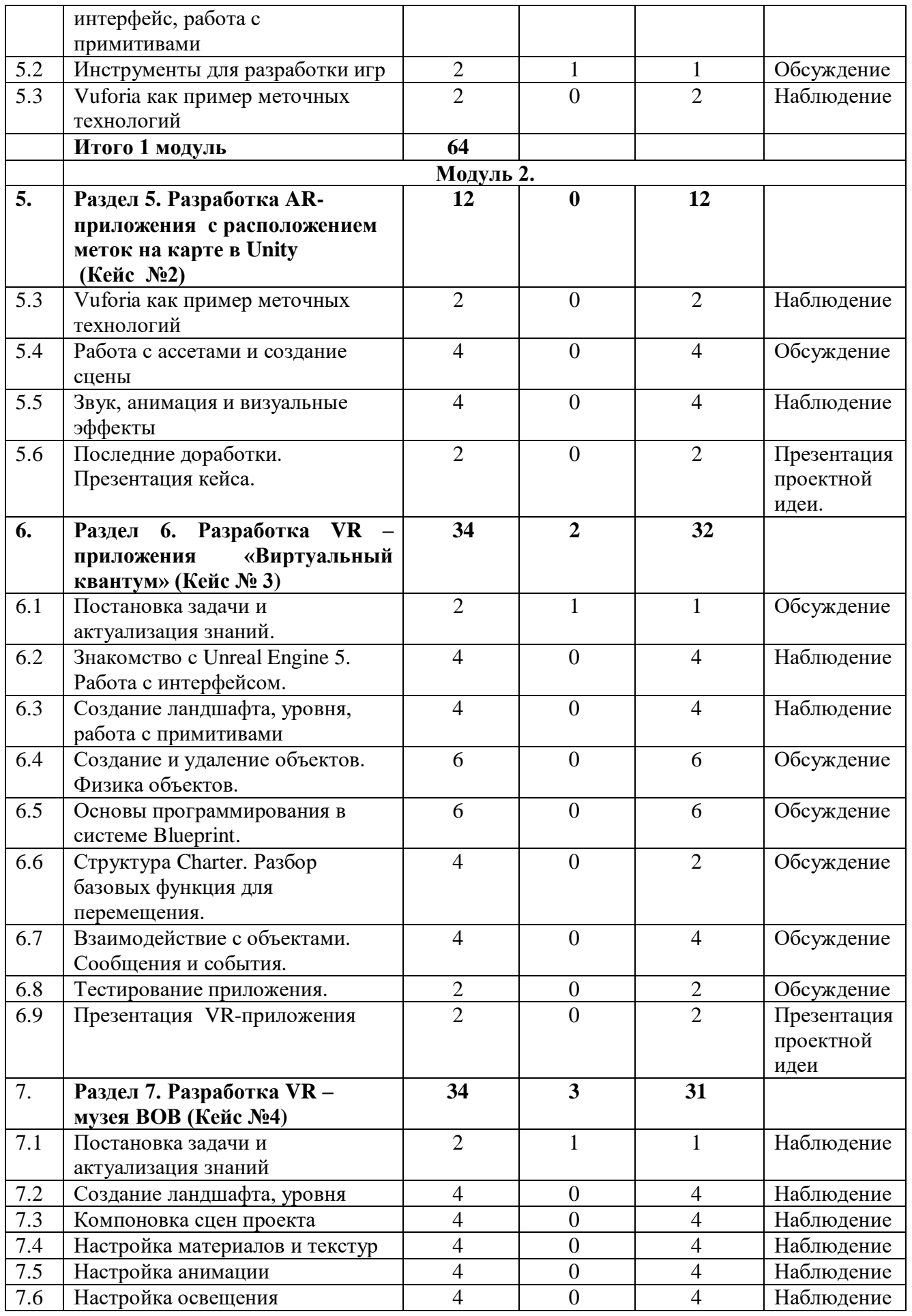

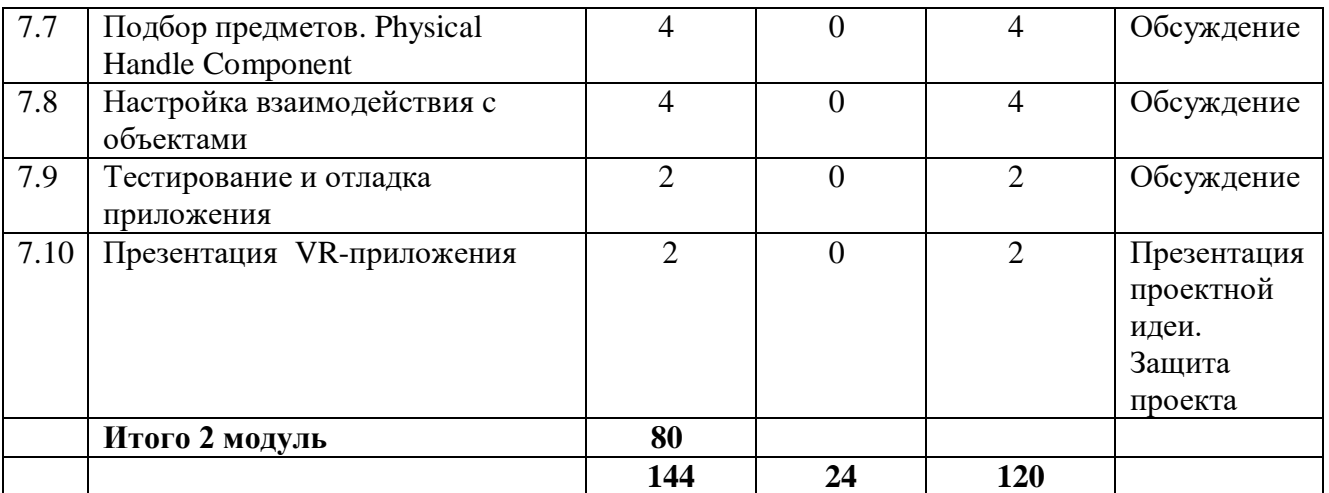

# **Содержание программы Модуль 1 (64 часа)**

## **Занятие № 1. Введение (2 часа)**

**Знакомство, командообразование, инструктаж, знакомство с оборудованием**

**Теория:** Знакомство с обучающимися, сбор и корректировка ожиданий Техника безопасности. Входящая диагностика. Ознакомление с принципами взаимодействия внутри группы. Работа в команде, игры на командообразование. Эффективное распределение задач при осуществлении командной работы. Принципы и виды презентации результатов своей работы.

**Практика:** игры на знакомство, игра на генерацию идей «вСмысле».

**Раздел 1. Технология VR/AR. (8 часов)**

**Занятие № 2. Знакомство со стационарным VR-оборудованием в игровом /соревновательном процессе**

**Теория:** Понятие виртуальной реальности, отличие от смешанной. История появления, области применения, перспективы развития. Информация о видах стационарного VR-оборудования, история появления и развития технологий

**Практика:** Тестирование оборудования виртуальной реальности. Соревновательная игра с использованием стационарного оборудования VR.

**Занятие № 3. Знакомство с AR-приложениями в игровом / соревновательном процессе.**

**Теория:** Понятие дополненной реальности. История появления, области применения, перспективы развития. Информация о видах AR-приложений, история появления и развития технологий

**Практика:** Тестирование оборудования дополненной реальности. Соревновательная игра с использованием AR-приложений

**Занятие № 4. Технология виртуальной реальности и специфика VR/AR-интерфейсов**

**Теория:** Информация об интерфейсах дополненной и виртуальной реальности, их разнообразии. Виртуальная реальность в культуре: фильмах, сериалах, книгах, компьютерных играх. VR-системы и их конструктивные

возможности. VR-комнаты.

**Практика:** Тестирование оборудования дополненной реальности. Соревновательная игра с использованием AR-приложений

#### **Занятие № 5. Где применяются и как разрабатываются VR-проекты**

**Теория:** Информация о возможных сферах использования технологий виртуальной и дополненной реальности, пользе ее применения.

Изучение программного обеспечения для создания приложений виртуальной реальности. Анализ необходимых материалов: трехмерные модели, фотограмметрия, аудио и музыка. Интерактивность в создаваемых приложениях.

**Практика:** работа на оборудование с интерфейсами для 3Д моделирования.

## **Раздел 2. Создание презентаций (2 часа)**

#### **Занятие № 6. Знакомство с редактором PowerPoint**

**Теория:** Интерфейс редактора PowerPoint, принципы работы с программой.

**Практика:** Пользовательский интерфейс, выполнение примитивных действий при работе с редактором PowerPoint.

**Материал для самостоятельного изучения:** <https://rutube.ru/video/1076a5b417148838a7d50fc8c3ec487d/?r=a>

<https://rutube.ru/video/175b3590049d3277dff71e0fc083b39c/?r=a>

**Занятие № 7. Создание и защита презентации «Применение VR/AR технологий»**

**Практика:** Структура и содержание презентации. Применение полученных навыков на практике.

Самостоятельная работа по поиску информации, созданию презентации.

Публичная защита продукта (презентации на тему «Применение VR/AR технологий».

## **Материал для самостоятельного изучения:**

<https://rutube.ru/video/175b3590049d3277dff71e0fc083b39c/?r=a>

## **Раздел 3. Основы 3D-моделирования (Blender). (30 часов)**

## **Занятие № 8. Знакомство с Blender: установка, интерфейс, работа с окнами, навигация, камера**

**Теория:** Информация о 3D – моделировании, его использовании в фильмах, компьютерных играх**,** сериалах.

**Практика:** Создание примитивных моделей при помощи инструментов Blender. Установка, интерфейс, работа с окнами, навигация, камера.

**Материал для самостоятельного изучения к блоку:** <https://rutube.ru/video/8793246d1b6c735c397af578310c9070/?r=a> <https://rutube.ru/video/c89023e88604753e528412ff150182c3/?r=a> <https://rutube.ru/channel/24002509> **<https://rutube.ru/video/9a4a5b83294499b82bed875355017caa/?r=a>**

## **Занятие №№ 9, 10. Принципы создания 3D-моделей, виды 3Dмоделирования**

**Теория:** Информация об инструментах создания моделей, примерах их использования. Объёмные объекты и пространственное мышление.

**Практика:** Работа с примитивами и их видоизменением.

## **Занятие №№ 11, 12, 13. Props Modeling создание статичных элементов окружения**

**Практика:** Практические упражнения по созданию статичных элементов окружения и применению реалистичных физических параметров. Создание статичных элементов окружения.

#### **Занятие №№ 14, 15. Создание 3D-модели**

**Практика:** Практические упражнения по созданию 3D-моделей Построение простых трехмерных моделей и сцен.

#### **Занятие №№ 16, 17. Работа с материалами и текстурами**

**Практика:** Создание и оптимизация материалов и текстур, нанесение их на модель.

#### **Занятие №№ 18, 19, 20. Создание LowPoly модели**

**Практика:** Практические упражнения по созданию низкополигональных моделей. Разработка и создание моделей с небольшим количеством полигонов.

#### **Занятие №№ 21, 22. Работа с освещением. Настройка камер. Рендер.**

**Практика:** Применение теоретических знаний о типах и форматах файлов, принципах работы с ними, общей логики и принципах создания и отрисовки изображения на компьютере, цветовых схемы, понятия рендера при решении практических задач. Работа над моделями, повышение уровня реалистичности созданных моделей.

#### **Раздел 4. «Горы в Blender». Кейс № 1. (14 часов).**

**Занятие № 23. Постановка задачи и актуализация знаний**

**Теория:** Информация о кейсе, структуре и его содержании.

#### **Занятие № 24. Создание проекта. Расположение декораций**

**Практика:** Разработка проекта расположения декораций, состоящий из скал и центрового предмета.

**Подготовка к конкурсам. Индивидуальная работа.** Региональный конкурс «3D игрушка».

**Занятие №№ 25, 26. Создание декораций (спектакля по мотивам фильма «Властелин колец»)**

**Практика:** Создание 3D сцены, характеризующую место осуществления действия.

**Подготовка к конкурсам. Индивидуальная работа.** Региональный конкурс «3D игрушка».

## **Занятие № 27. Настройка материалов и текстур**

**Практика:** Работа с шейдингом и текстурированием в программах 3Dмоделирования.

**Занятие № 28. Настройка освещения. Настройка камер. Рендер**

**Практика:** Применение знаний о типах и форматах файлов, принципах работы с ними, общей логики и принципах создания и отрисовки изображения на компьютере, цветовых схемы, рендер 3D - модели. Работа над моделями, повышение уровня реалистичности созданных моделей.

#### **Занятие № 29. Создание и защита презентации кейса № 1**

**Практика:** Демонстрация навыков презентации результатов выполненного кейса.

**Подготовка к конкурсам. Индивидуальная работа.** Международная молодёжная научная конференция «XIX Королёвские чтения: школьники»

**Раздел 5. Разработка AR-приложения «Экологического парка» в Unity (Кейс №2) (6 часов).**

**Занятие № 30. Знакомство с Unity: установка, интерфейс, работа с примитивами.**

**Теория:** Разбор интерфейса и логики программы. Описание характеристик и принципов работы существующих игровых движков.

**Практика:** Установка игрового движка Unity. Разбор основных элементов интерфейса.

**Материал для самостоятельного изучения:** <https://rutube.ru/video/d9e3f9b9a4794c98b712b37a36980fe5/?r=a>

#### **Занятие № 31. Инструменты для разработки игр**

**Практика:** Моделирование элементов окружения и других объектов.

Изучение программного обеспечения для создания приложений дополненной реальности.

**Подготовка к конкурсам. Индивидуальная работа.** Региональный конкурс «3D игрушка».

#### **Занятие № 32. Vuforia как пример меточных технологий**

**Практика:** Практические упражнения по созданию AR-приложений. Принципы работы AR. Устройства AR. Дополненная реальность в культуре: фильмах, сериалах, книгах, компьютерных играх. Трекинг трёхмерных объектов, реперные точки. Тестирование AR-приложений.

**Материал для самостоятельного изучения:** <https://rutube.ru/video/77be8e86fa21871d089289ed4ddd9f77/?r=a>

#### **Модуль 2 (80 часов).**

## **Раздел 5. Разработка AR-приложения «Экологического парка» в Unity (Кейс №2) (12 часов).**

#### **Занятие № 33. Vuforia как пример меточных технологий**

**Практика:** Практические упражнения по созданию AR-приложений. Принципы работы AR. Устройства AR. Дополненная реальность в культуре: фильмах, сериалах, книгах, компьютерных играх. Трекинг трёхмерных объектов, реперные точки. Тестирование AR-приложений.

**Материал для самостоятельного изучения:** <https://rutube.ru/video/77be8e86fa21871d089289ed4ddd9f77/?r=a>

#### **Занятие №№ 34, 35. Работа с ассетами и создание сцены**

**Практика:** Импорт моделей в сцену, создание проекта, финализация сцены, настройка качества картинки, оптимизация сцены, добавление интерактивных элементов. Использование готовых моделей для создания сцен.

**Подготовка к конкурсам. Индивидуальная работа.** Областной фестиваль технических и естественно-научных проектов «Матрица идей-2024»

**Занятие № № 36, 37. Звук, анимация и визуальные эффекты**

**Практика:** Создание интерактивных элементов в сцене при помощи C#. Анализ необходимых материалов: трехмерные модели, фотограмметрия, аудио и музыка

**Подготовка к конкурсам. Индивидуальная работа.** Всероссийский конкурс проектов 3D моделирования и 3D печати «Перспектива 3D»

**Занятие № 38. Последние доработки. Презентация кейса.**

**Практика:** Внесение последних изменений. Демонстрация навыков презентации результатов выполненного кейса.

**Подготовка к конкурсам. Индивидуальная работа.** Региональный конкурс «3D игрушка».

**Раздел 6. Разработка VR – приложения «Виртуальный квантум» Кейс № 3 (34 часа)**

**Занятие № 39. Постановка задачи и актуализация знаний**

**Теория:** Информация о кейсе, структуре и его содержании.

**Занятие №№ 40, 41. Знакомство с Unreal Engine 5. Работа с интерфейсом.**

**Практика:** Знакомство с Unreal Engine 5, работа с интерфейсом.

**Подготовка к конкурсам. Индивидуальная работа.** Областной фестиваль технических и естественно-научных проектов «Матрица идей-2024»

**Занятие №№ 42, 43. Создание ландшафта, уровня, работа с примитивами**

**Практика:** Навыки создания ландшафта, применение текстур и шейдеров на примитивы.

**Подготовка к конкурсам. Индивидуальная работа.** Всероссийский конкурс проектов 3D моделирования и 3D печати «Перспектива 3D»

**Занятие №№ 44, 45, 46. Создание и удаление объектов. Физика объектов.**

**Практика:** Навыки работы с импортированием объектов. Управление физикой объекта.

**Подготовка к конкурсам. Индивидуальная работа.** Всероссийский конкурс проектов 3D моделирования и 3D печати «Перспектива 3D»

**Занятие №№ 47, 48, 49. Основы программирования в системе Blueprint.**

**Практика:** Постройка логики приложения с помощью Blueprint.

**Подготовка к конкурсам. Индивидуальная работа.** Региональная научно-практическая конференция учащихся «МАРС ИТ»

**Занятие №№ 50, 51. Структура Charter. Разбор базовых функция для перемещения.**

**Практика:** Базовые функции для перемещения объектов и персонажа.

**Занятие №№ 52, 53. Взаимодействие с объектами. Сообщения и события.**

**Практика:** Настройка взаимодействия объектов. Создание сообщений и событий в системе Blueprint.

**Подготовка к конкурсам. Индивидуальная работа.** Региональный этап всероссийского конкурса научно-технического и инновационного творчества «Ш.У.С.Т.Р.И.К.»

**Занятие № 54. Тестирование приложения.**

**Практика:** Тестирование приложения кейса.

**Занятие № 55. Презентация VR-приложения**

**Практика:** Демонстрация навыков презентации результатов выполненного кейса.

**Подготовка к конкурсам. Индивидуальная работа.** Региональный этап всероссийского конкурса научно-технического и инновационного творчества «Ш.У.С.Т.Р.И.К.»

**Раздел 7. Разработка VR – музея Великой Отечественной войны №4(34 часа)**

**Занятие № 56. Постановка задачи и актуализация знаний** 

**Теория:** Информация о кейсе, структуре и его содержании

**Занятие №№ 57, 58. Создание ландшафта, уровня**

**Практика:** Навыки создания ландшафта, применение текстур и шейдеров на примитивы.

**Занятие №№ 59, 60. Компоновка сцен проекта**

**Практика:** Навыки создания 2D/3D игровых сцен, в т.ч. с препятствиями. Импорт моделей из программ 3D-моделирования и сторонних ресурсов, настройка и размещение их в сцене. Умение создавать персонажа с нуля. Импортирование готовых ассетов.

**Подготовка к конкурсам. Индивидуальная работа.** Областной фестиваль технических и естественно-научных проектов «Матрица идей-2024»

**Занятие № 61, 62. Настройка материалов и текстур**

**Практика:** Работа с материалами и текстурированием в игровых движках.

**Подготовка к конкурсам. Индивидуальная работа.** Международная молодёжная научная конференция «XIX Королёвские чтения: школьники»

**Занятие №№ 63, 64. Настройка анимации**

**Практика:** Применение сложных анимаций. Добавление спецэффектов.

**Занятие №№ 65, 66. Настройка освещения**

**Практика:** Работа с освещением. Настройка камер.

**Подготовка к конкурсам. Индивидуальная работа.** Региональный этап всероссийского конкурса научно-технического и инновационного творчества «Ш.У.С.Т.Р.И.К.»

**Занятие №№ 67, 68. Подбор предметов. Physical Handle Component**

**Практика:** Навыки создания физики объектов и взаимодействия с ними.

**Подготовка к конкурсам. Индивидуальная работа.** Региональный этап всероссийского конкурса научно-технического и инновационного творчества «Ш.У.С.Т.Р.И.К.»

**Занятие №№ 69, 70. Настройка взаимодействия с объектами**

**Практика:** Знание C#. Умение создавать скрипты, методы, условные и циклические конструкции. Умение подключать библиотеки.

**Подготовка к конкурсам. Индивидуальная работа.** Областной фестиваль технических и естественно-научных проектов «Матрица идей-2024»

**Подготовка к конкурсам. Индивидуальная работа.**

**Занятие № 71. Тестирование и отладка приложения**

**Практика:** Оптимизация проекта.

**Занятие № 72. Презентация VR-приложения**

**Практика:** Демонстрация навыков презентации результатов

выполненного кейса.

# **2.Комплекс организационно-педагогических условий.**

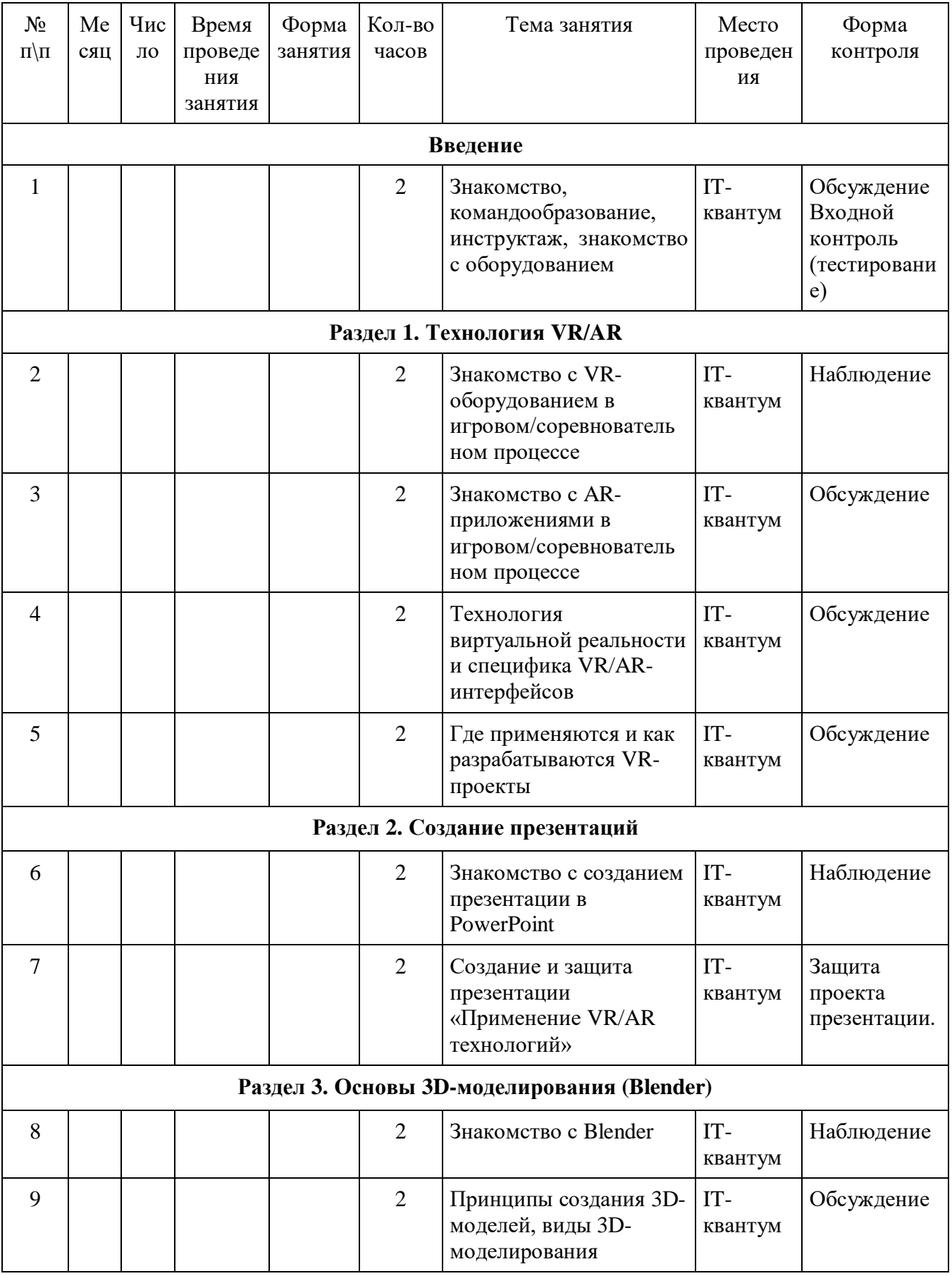

# **2.1. Календарно - учебный график**

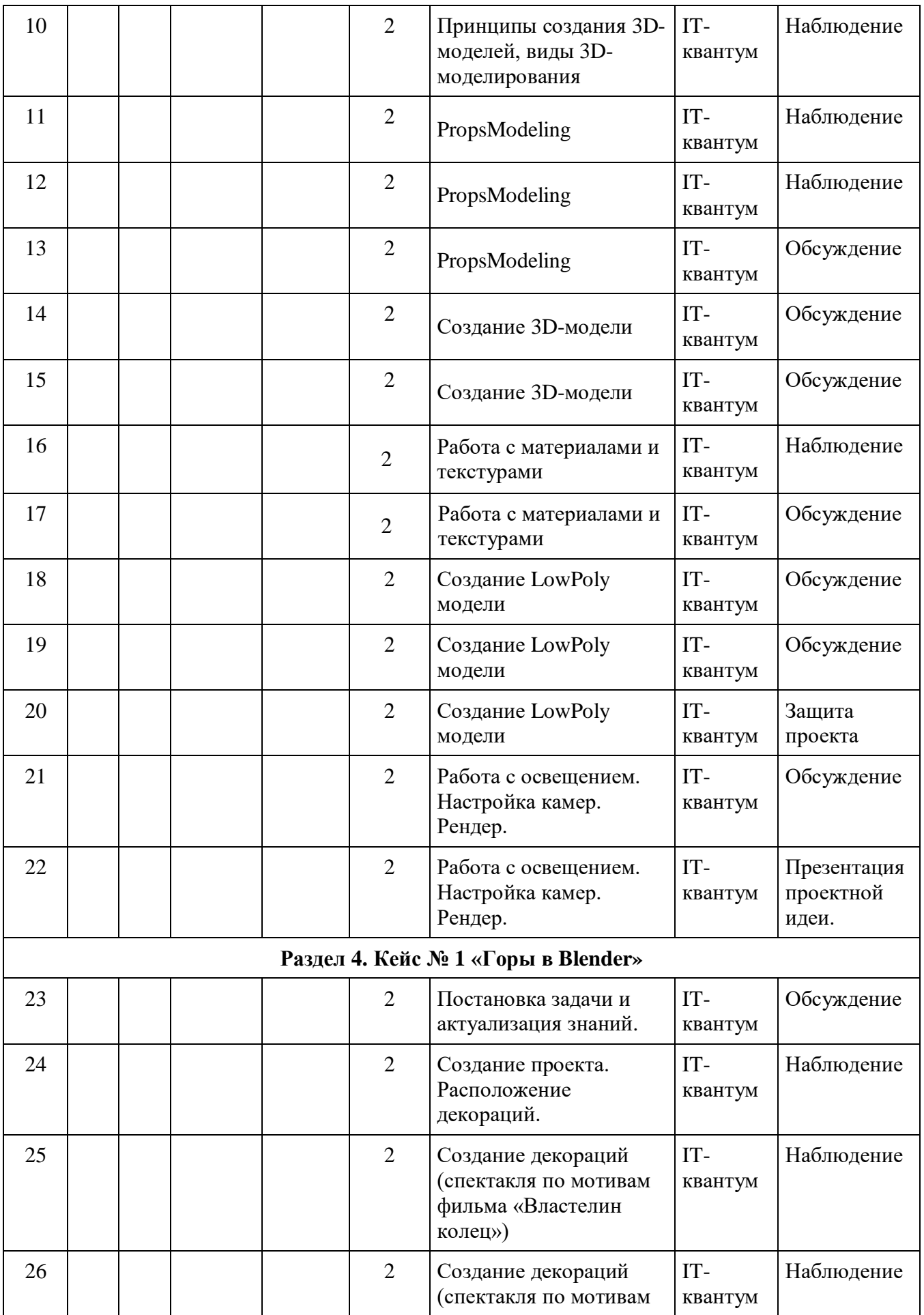

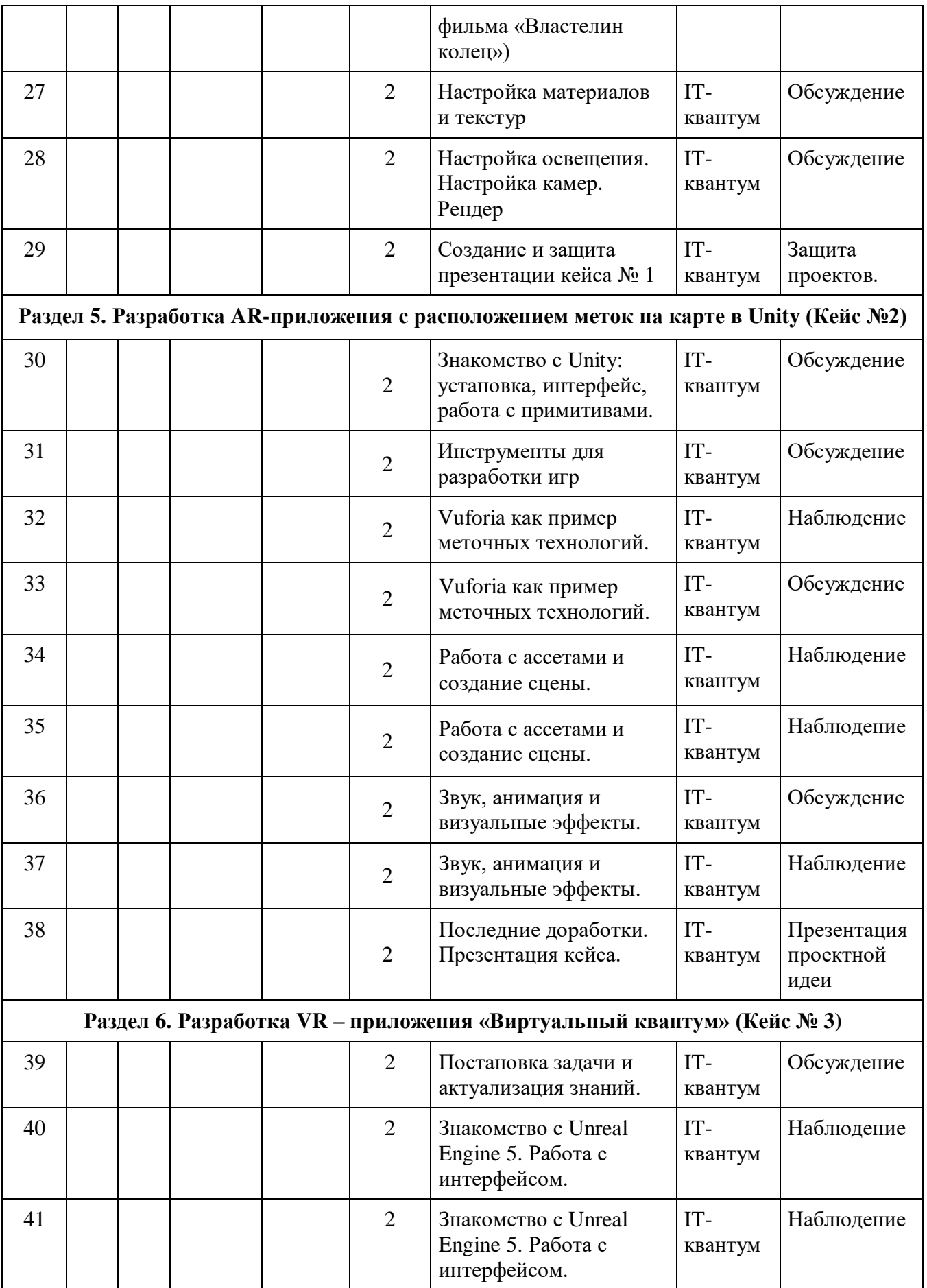

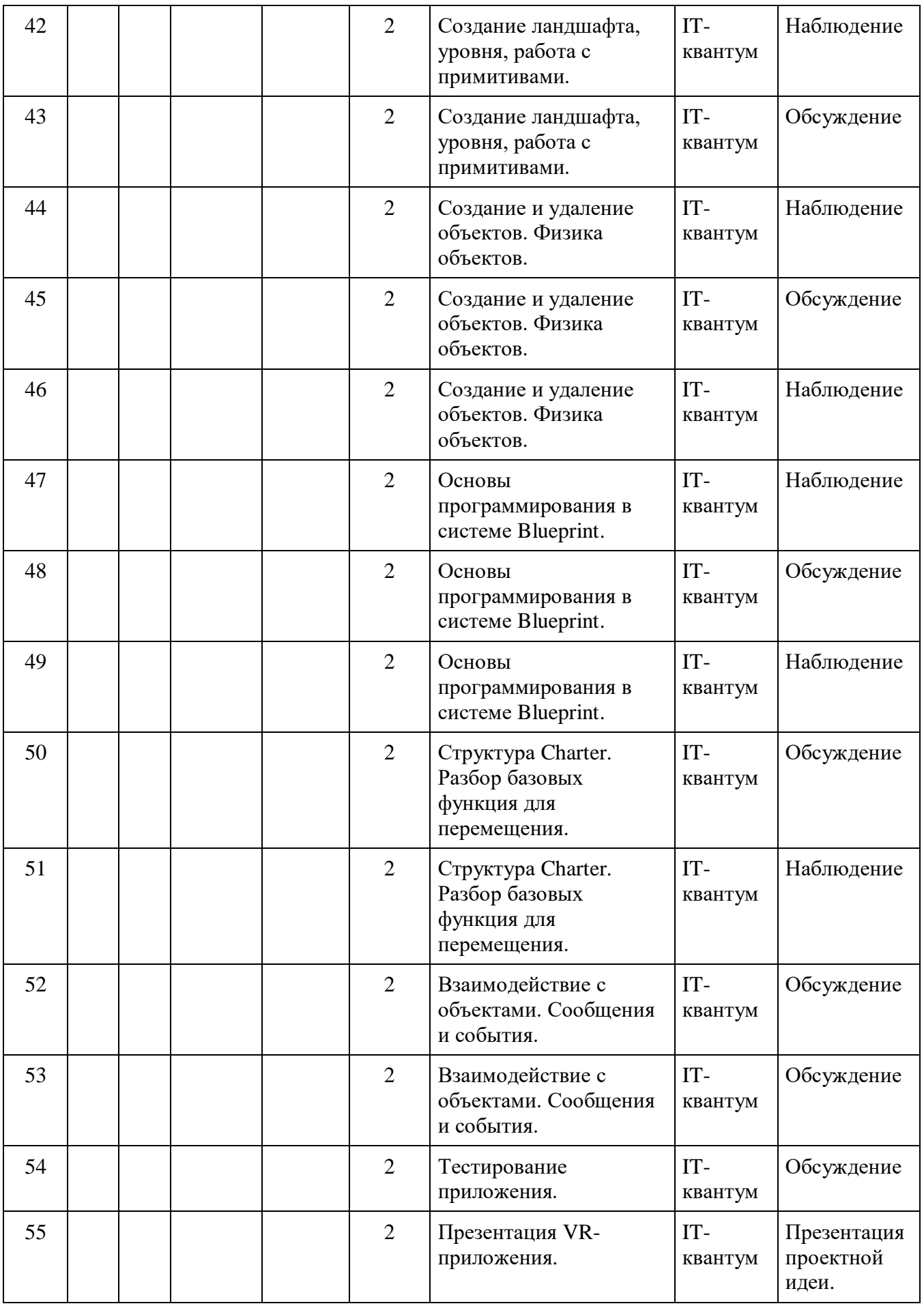

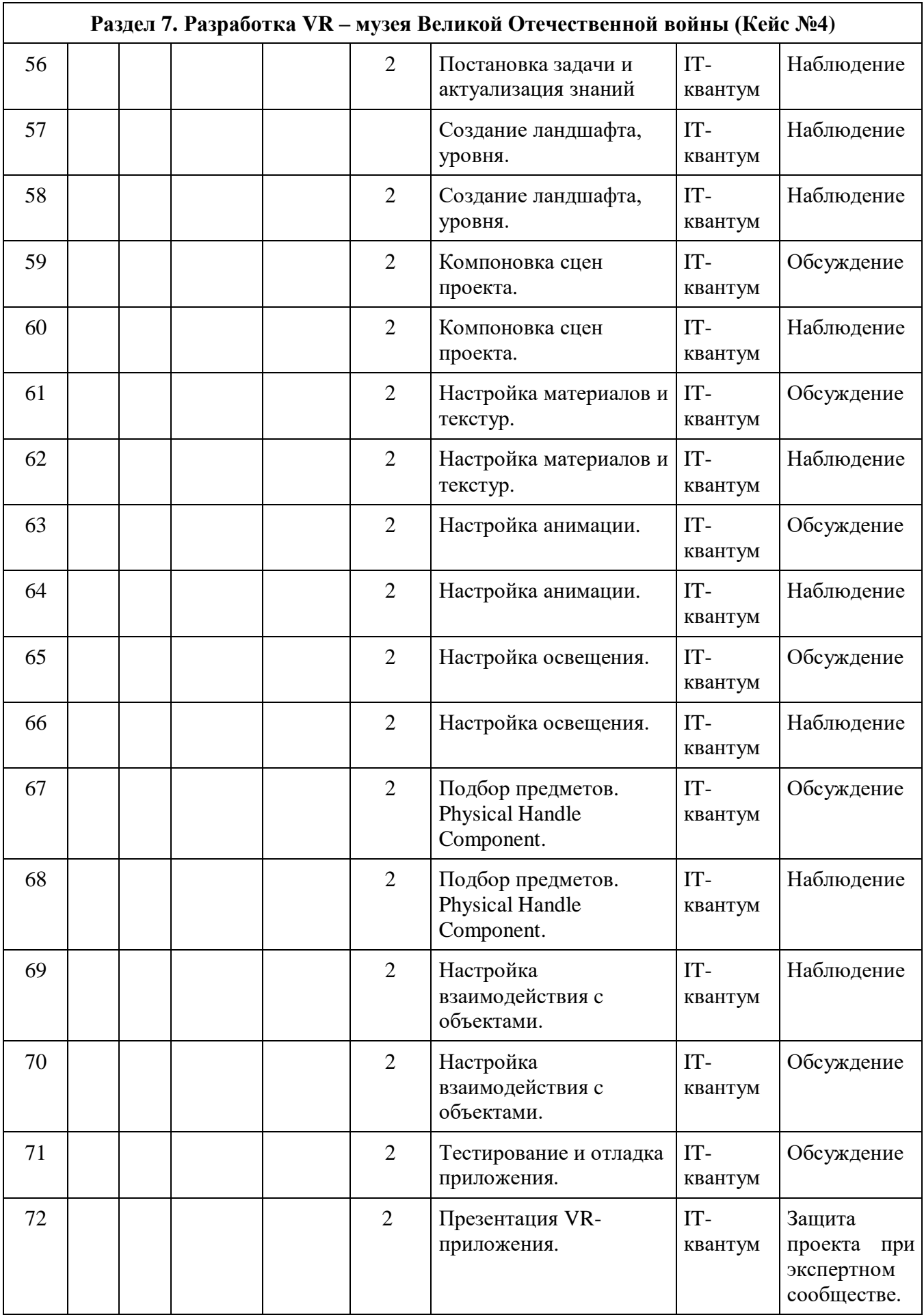

#### **2.2. Условия реализации программы**

Успешность реализации программы в значительной степени зависит от уровня квалификации преподавательского состава и материально технического обеспечения.

#### *Требования к педагогическому составу:*

- Среднее профессиональное педагогическое с техническим уклоном (техническое) или высшее педагогическое (техническое) образование по направлениям (информатика, математика, физика, администрирование информационных систем, компьютерная безопасность, радиоэлектроника).

- Опыт работы и навыки преподавания в режиме проектной деятельности.

#### **Материально-техническое обеспечение**

Требования к материально - техническому обеспечению: основными условиями реализации программы являются наличие кабинета, отвечающего нормам охраны труда, техники безопасности, пожарной и электробезопасности, санитарным и гигиеническим требованиям, мебели (рабочий стол, стулья, рабочее место педагога), оборудование.

Учебная аудитория для проведения практических занятий, оснащенная мебелью на 14 посадочных мест, компьютерной техникой, не менее 1 ПК на 1 обучающегося.

Рекомендуемое учебное оборудование, рассчитанное на группу из 14 человек:

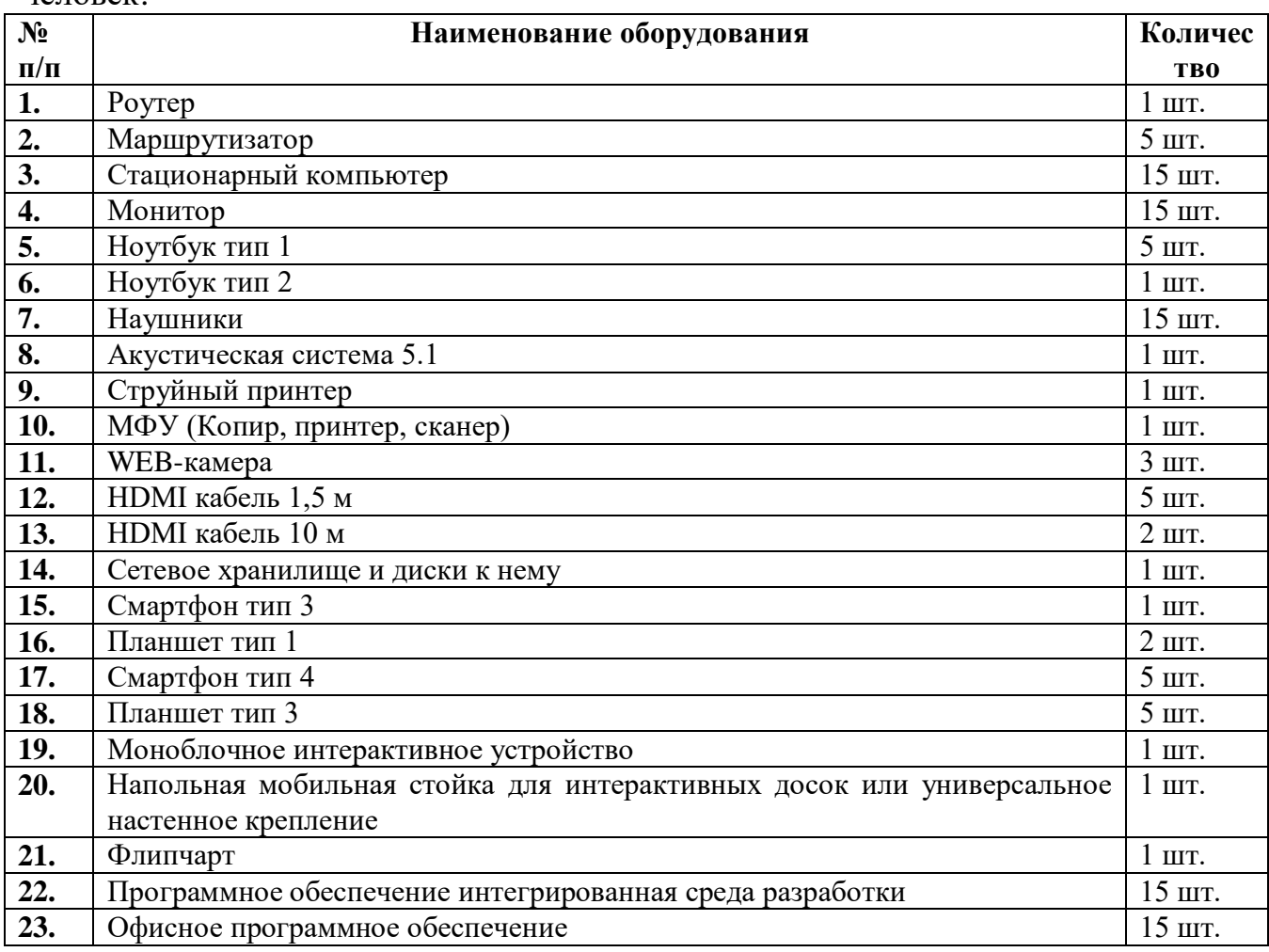

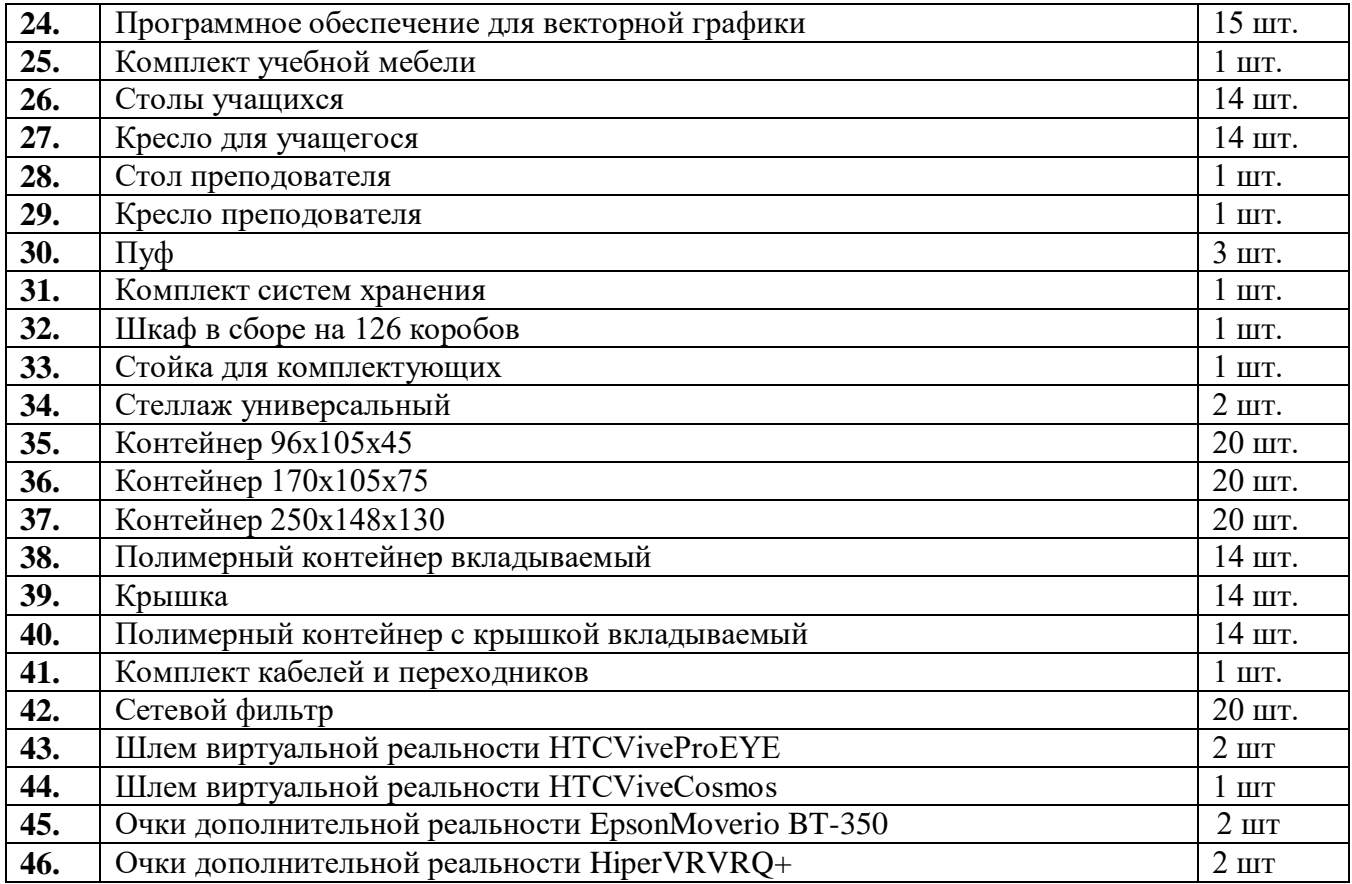

# **Используемое оборудование в процессе реализации программы**

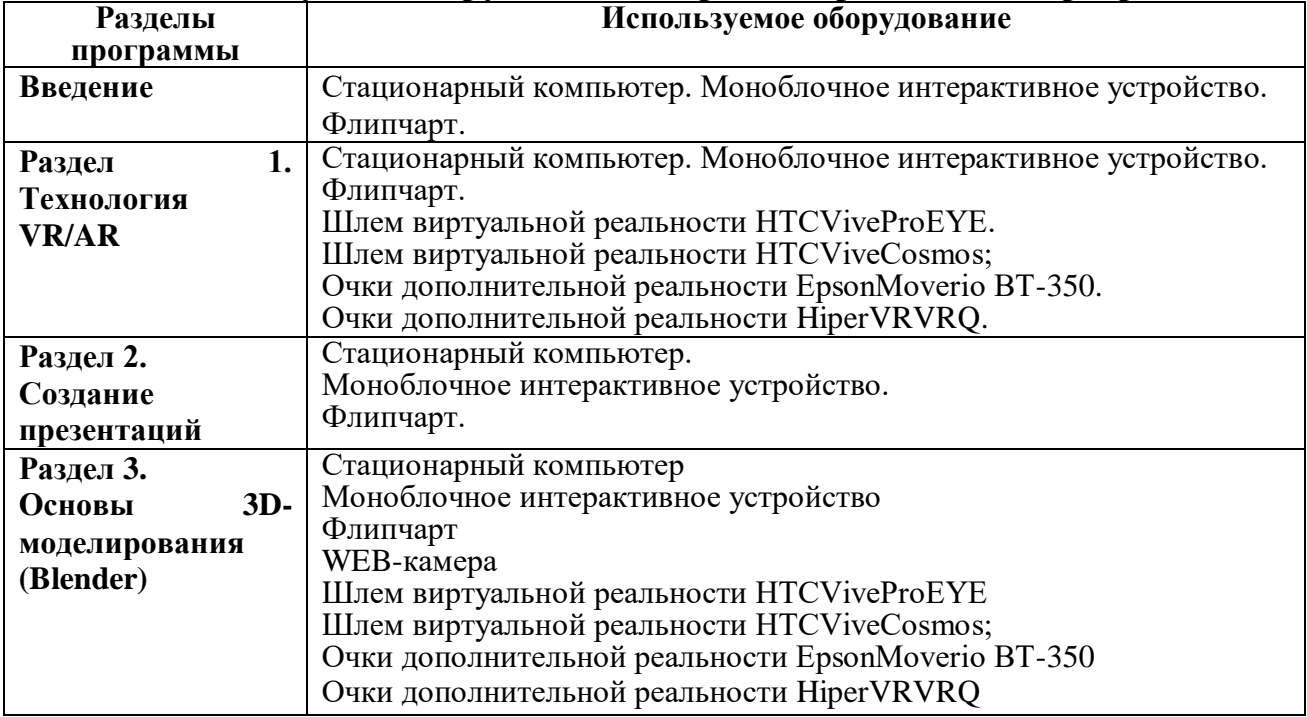

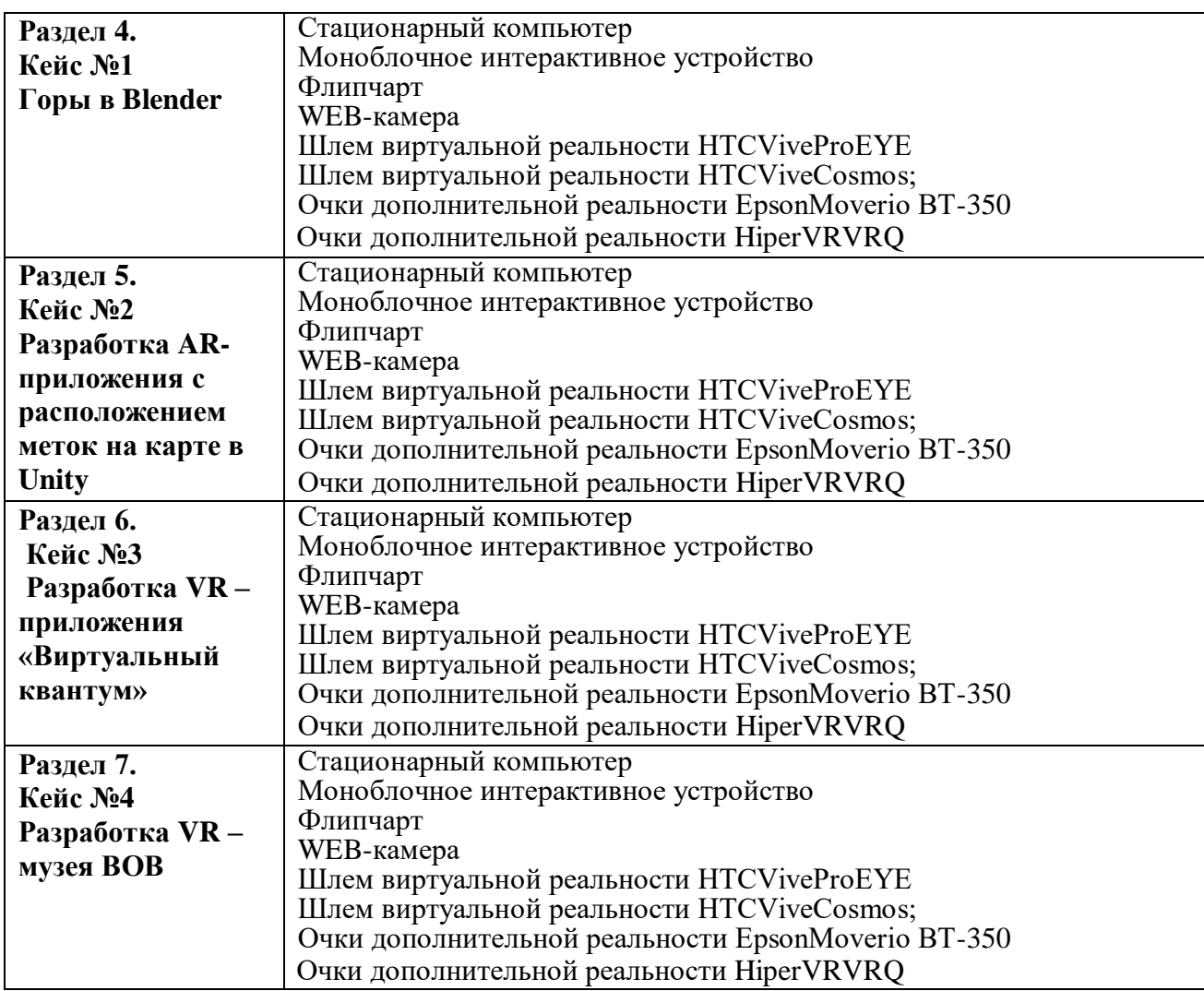

#### **2.3. Формы аттестации и критерии результативности обучения.**

Процесс обучения по дополнительной общеобразовательной общеразвивающей программе предусматривает следующие формы диагностики и аттестации.

**1. Входная диагностика**, проводится перед началом обучения и предназначена для выявления уровня подготовленности детей к усвоению программы. Формы контроля: беседа, опрос, тестирование.

Оценка входной диагностики производится по трём уровням: «высокий», «средний» и «низкий».

**2. Промежуточная аттестация.** Проводится по завершении изучения каждого блока программы.

Формы контроля: тестирование, практическое задание и презентация проекта, защита проекта, участие в конкурсах (конкурсная работа).

Предметом диагностики и контроля являются образовательные проектные продукты обучающихся (созданные программы, решение кейсовых задач, приобретенные навыки работы в программах), а также их внутренние личностные качества (освоенные способы деятельности, знания, умения), которые относятся к целям и задачам блоков программы.

Промежуточной аттестации проводится в присутствии эксперта, определенного в рамках реализации сетевого взаимодействия.

Оценка промежуточной аттестации обучающихся производится по трём уровням: «высокий», «средний» и «низкий».

**3. Итоговая аттестация.** Проводится после завершения всей учебной программы.

1.Форма итоговой аттестации: защита проекта, публичное выступление с демонстрацией результатов. В итоге реализации программы обучающиеся представляют проект на защиту (в разных формах),

2. Составление портфолио участия в конкурсных мероприятиях по профилю и мероприятиях побуждающих к социальной активности (волонтерская деятельность, организация мероприятий, просветительская работа и т.д).

Оценка аттестационных мероприятий обучающихся производится по трём уровням: «высокий», «средний» и «низкий».

Диагностика эффективности образовательного процесса осуществляется в течение всего срока реализации программы. Это помогает своевременно выявлять пробелы в знаниях, умениях обучающихся, планировать коррекционную работу, отслеживать динамику развития детей. Для оценки эффективности образовательной программы выбраны критерии, определяющие развитие интеллектуальных и технических способностей обучающихся: развитие памяти, воображения, образного, логического и технического мышления.

# **2.3. Оценочные материалы**

## **1. Входящая диагностика.**

## **1 часть: теоретические задания.**

1. Сопоставьте иконки приложений с их названием.

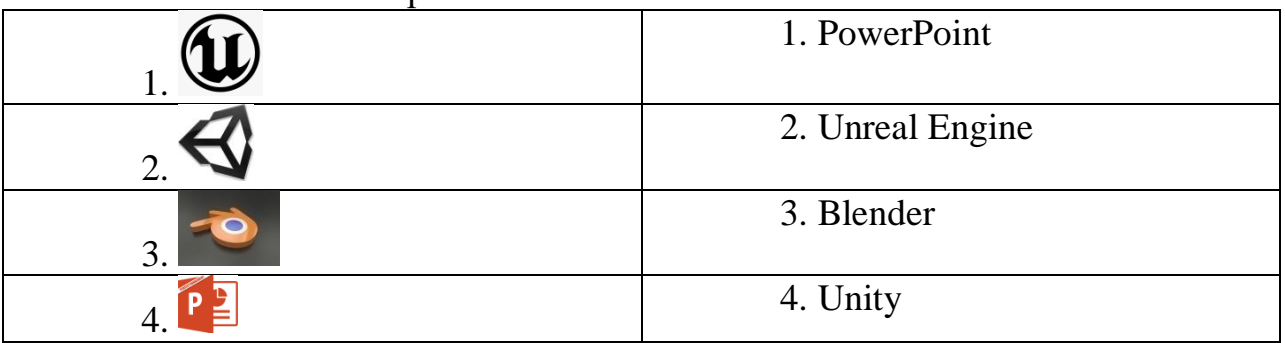

## 2. Сопоставьте название с картинкой

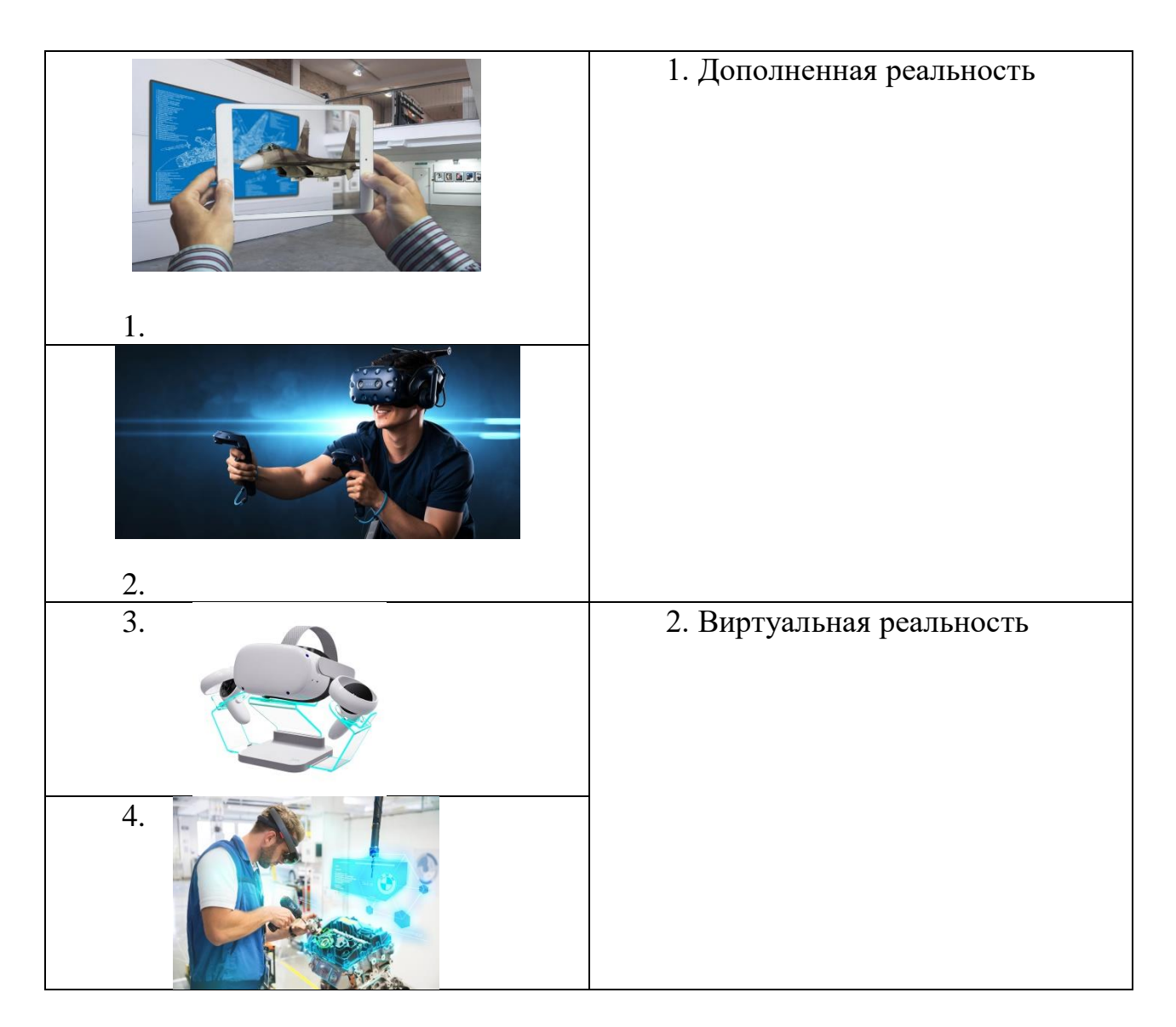

# **2 часть: Практическая работа:**

- 1. Найти ярлыки приложений и запустить их:
	- Unreal Engine,
	- Blender,
	- Unity,
	- PowerPoint.
- 2. Создать проект в запущенных программах.

3. Сохранить проект под своим названием в ранее запущенных программах.

# **2. Итоговый тест к разделу №3 Blender.**

**1 часть: теоретические задания. Соотнеси названия инструментов с их номером иконки на картинке.**

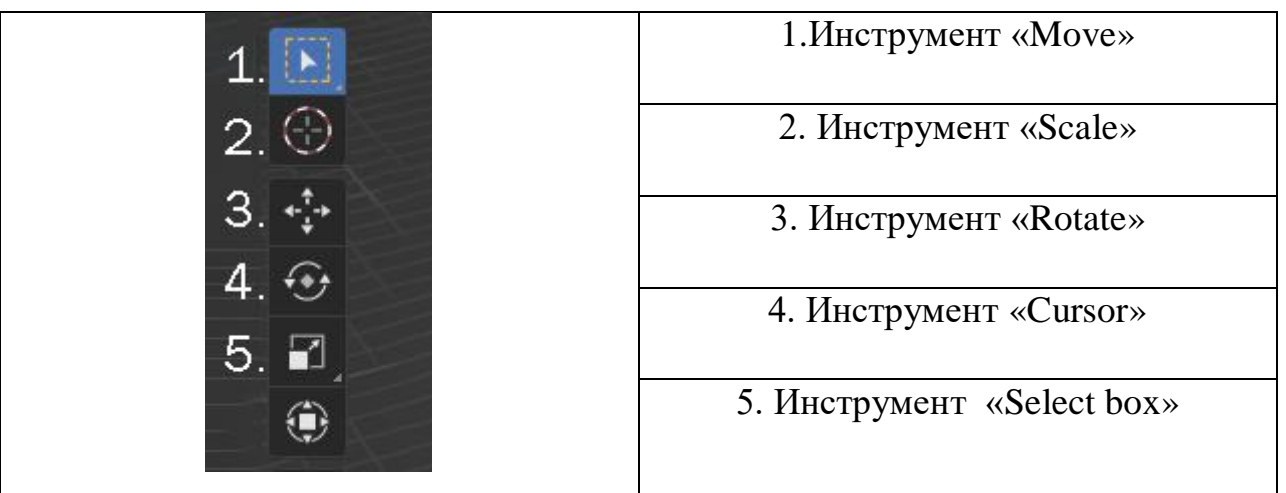

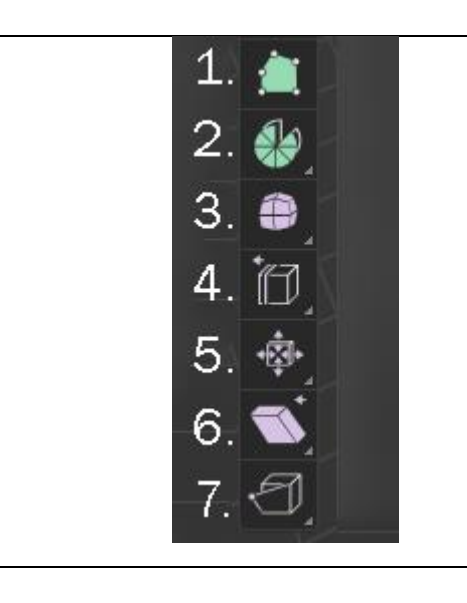

- 1. Инструмент «Spin»
- 2. Инструмент «Smooth»
- 3. Инструмент «Edge Slide»
	- 4. Инструмент «Shear»
- 5. Инструмент «Rip Region»
	- 6. Инструмент «Poly Build»
- 7. Инструмент «Shrink / Fatten»

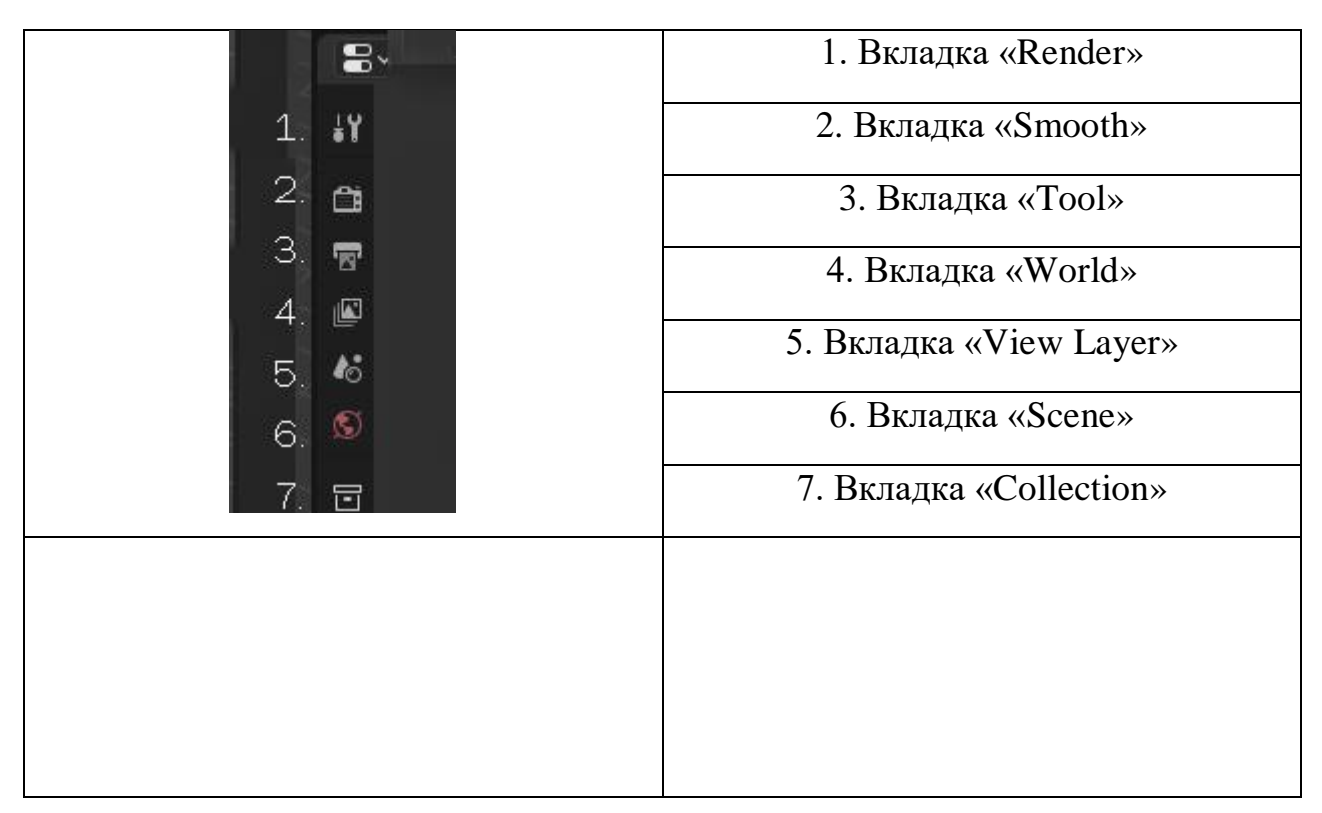

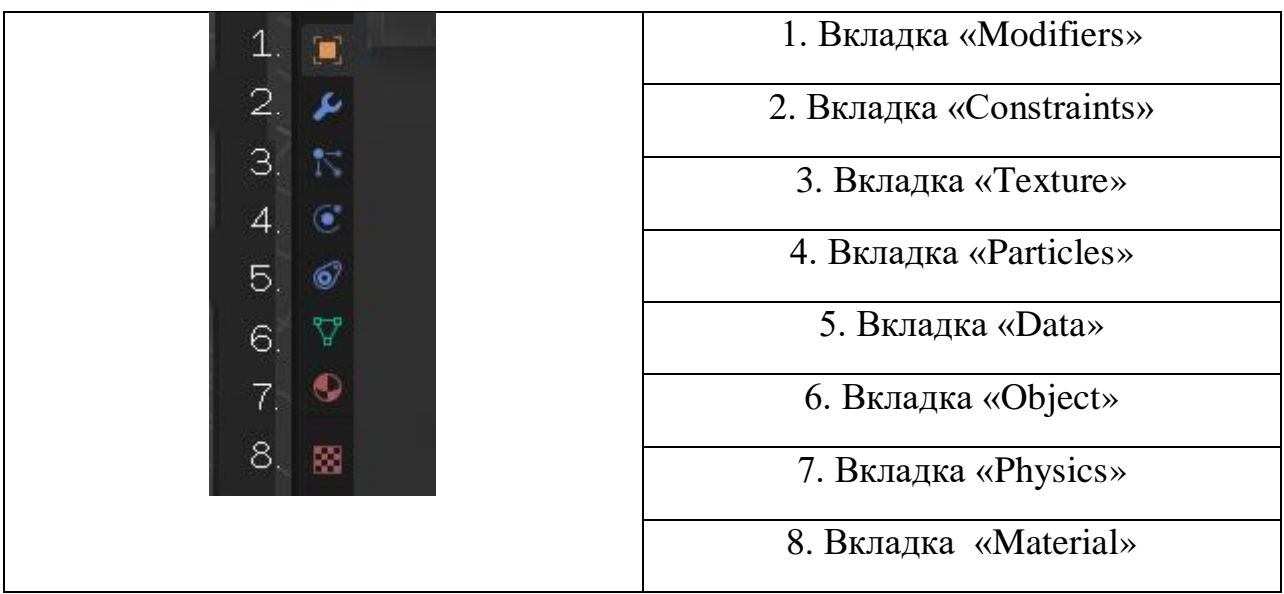

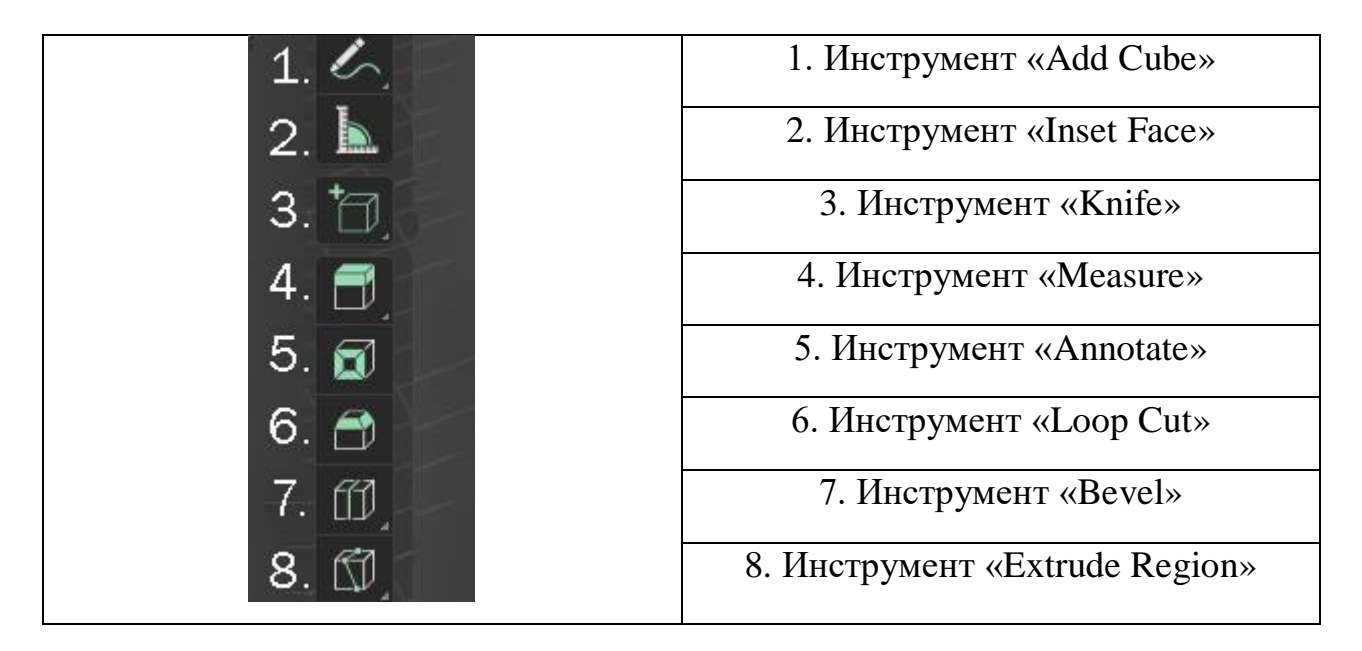

# **2часть: Практическое задание:**

1. С помощью «горячих клавиш» добавьте примитивный объект «Куб»

- 1.1. Измените форму куба так, чтобы получился прямоугольник
- 1.2. Сожмите прямоугольник по оси Z, чтобы получилась объемная плоскость

1.3. Снова добавьте «Куб» и измените его форму так, чтобы получился примитив похожий на ножку стола

1.4. Скопируйте 3х «Ножку стола» с помощью «горячих клавиш»

1.5. Соберите стол в единое целое

# **3. Итоговый тест к разделу №5 Unity**

## **1 часть: теоретические задания: Соотнеси названия инструментов с их номером иконки на картинке.**

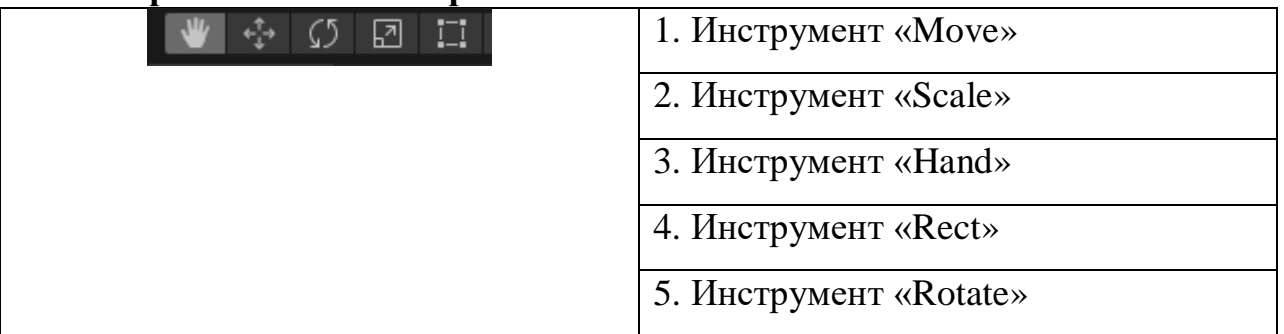

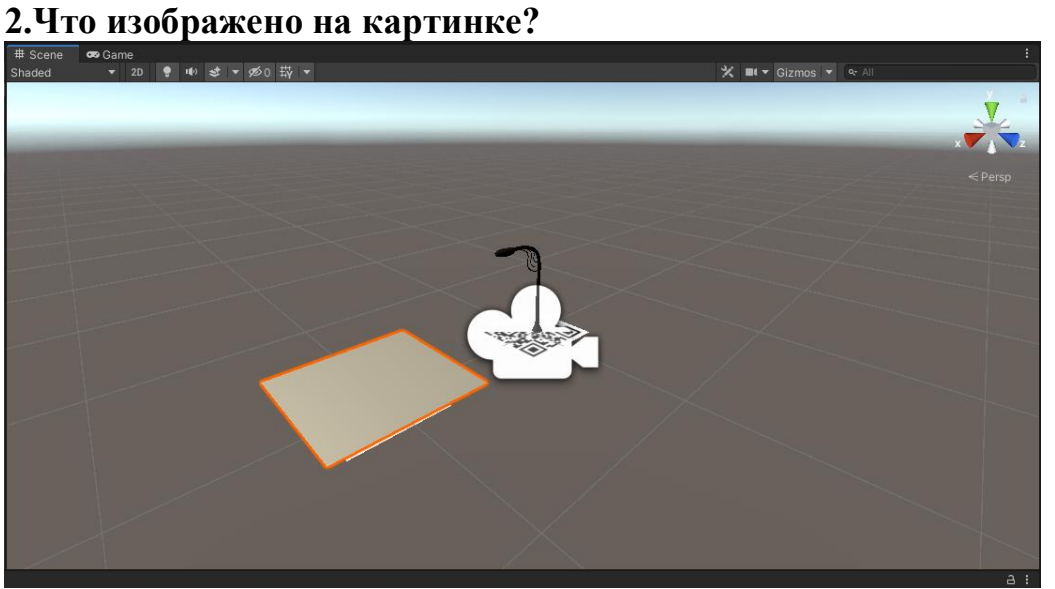

- 1. Рабочее пространство
- 2. Сцена, где вы работают с контентом
- 3. Библиотека ресурсов

# **3.Что изображено на картинке?**

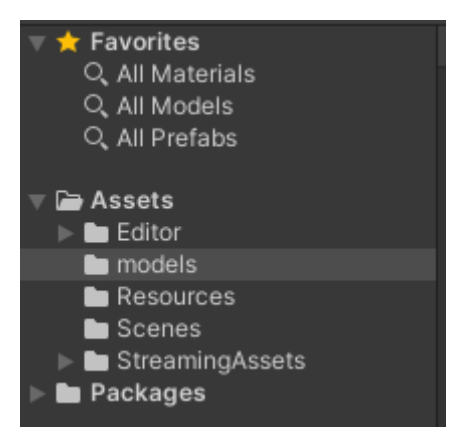

- 1. Библиотека ресурсов
- 2. Инспектор
- 3. Окно иерархии

# **4.Практика:**

- 1. Создайте проект в Unity под своим названием.
	- 1.1. Подключите плагин Vuforia и введите ключ
	- 1.2. Разместите AR камеру и Image Target из плагина Vuforia на сцену.
	- 1.3. Импортируйте 3D модели в свой проект
	- 1.4. Разместите модели на сцене, отредактируйте их масштаб и поместите на Image Target
	- 1.5. Скомпилируйте свой проект в apk файл и протестируйте (Либо на Андроиде, либо BlueStacks

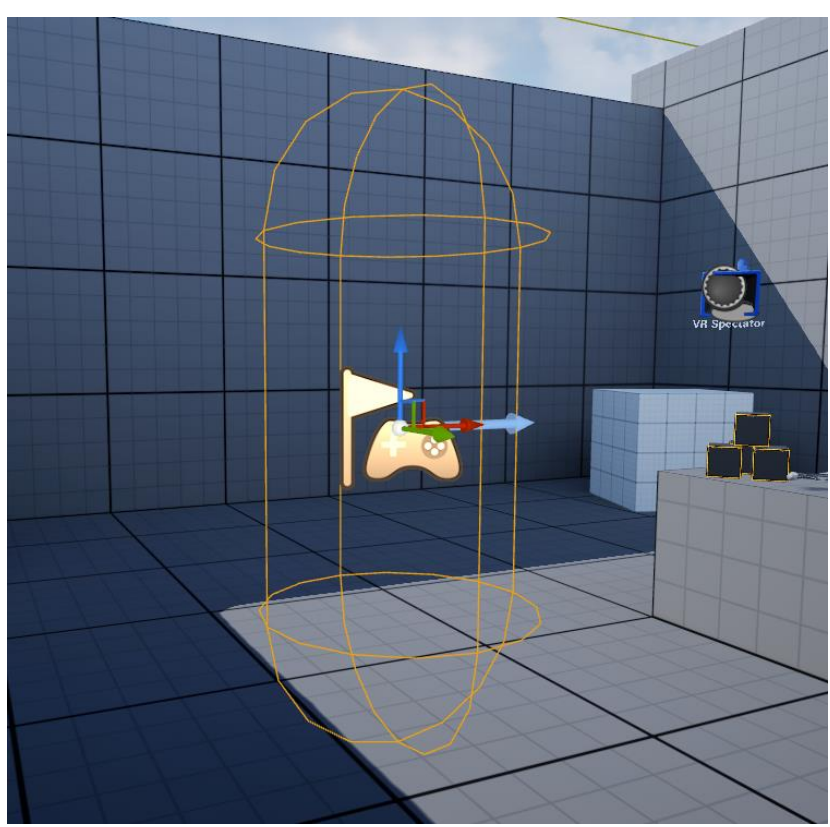

# **4. Итоговый тест к разделу №6 UE5**

- 1.Что изображено на картинке?
- 1. Player Start
- 2. Actor
- 3. Spectator

# **2.Применена ли текстура на данный объект?**

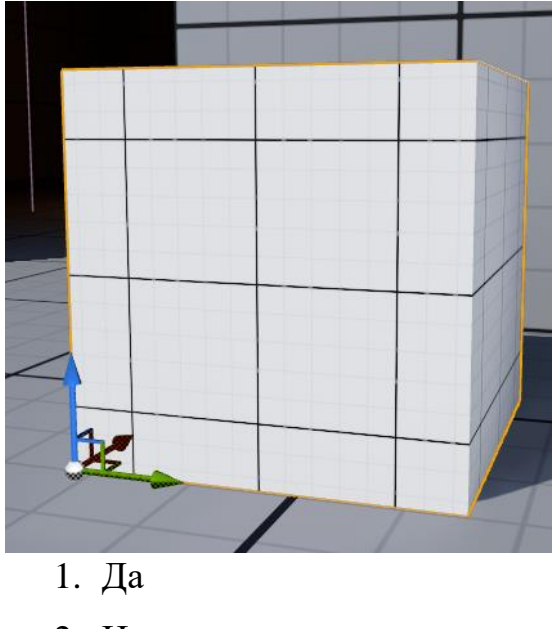

- 2. Нет
- **3. Как называется такое программирование в UE5?**

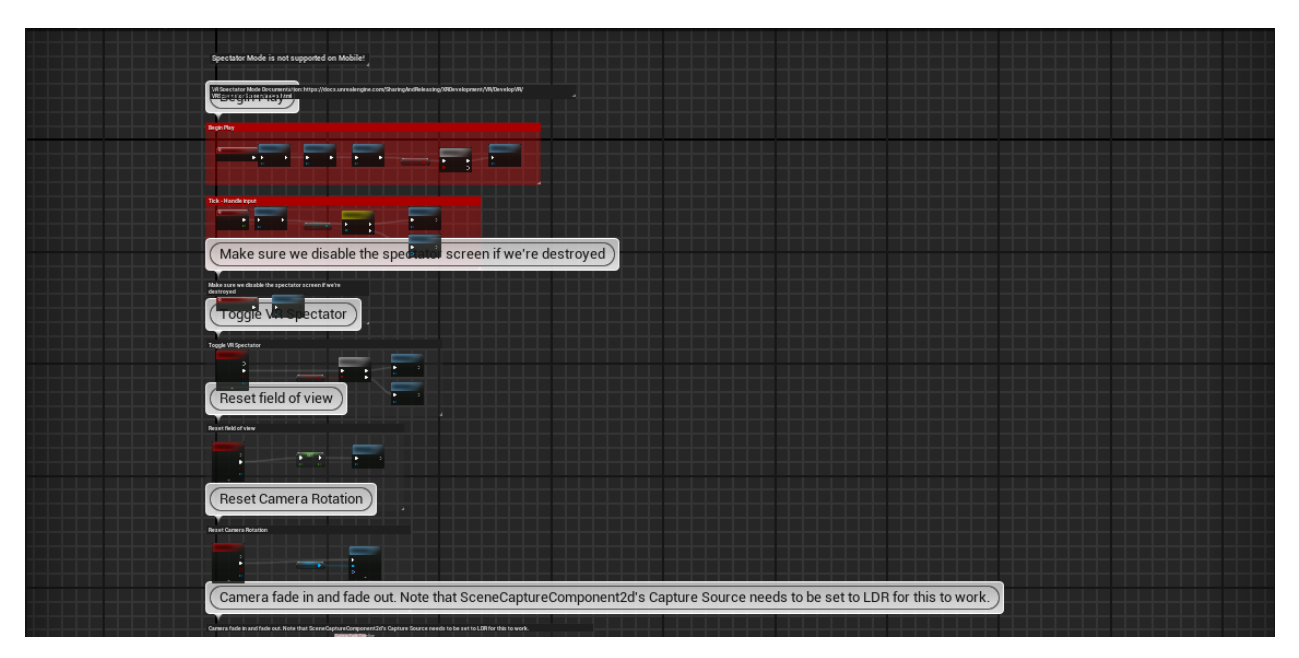

- 1. C++
- 2. C#
- 3. Blueprint
- **4. Практика:**
- 1. Создайте свой VR проект (Включая Starter Content)
	- 1.1. Импортируйте 3D модели в свой проект.
	- 1.2. Создайте Blueprint class -> Actor
- 1.3. Добавьте Static mesh и примените свою 3D модель
- 1.4. Добавьте Grab Component, включите Simulate Physics
- 1.5. Поместите свой Blueprint на сцену и протестируйте в VR режиме

## 5. **Итоговая диагностика: тест с вариантами ответов.**

**Вопрос 1.** Что такое дополненная реальность?

А) Это технология, дополняющая звуковыми эффектами визуальную информацию об окружающем мире.

Б) Это технология зрительного наложения виртуального цифрового контента на картину окружающей действительности.

В) Это компьютерная программа, которая помогает создавать виртуальные 3D-объекты.

Г) Это компьютерные объекты, которые мы видим на экране мобильного устройства (телефона, планшета) либо на дисплее ПК.

**Вопрос 2**. Каким было первое AR-устройство в мире?

А) «Сенсорама» Мортона Хайлига.

Б) «Дамоклов меч» Айвена Сазерленд.

В) «Navicam» Джуна Рекимото.

Г) «Vive Pro» тайваньской компании HTC.

**Вопрос 3.** Кто автор термина «Дополненная реальность»?

А) Томас Коделл, инженер-исследователь лаборатории «Boeing».

Б) Айвен Сазерленд, американский учёный в области информатики

В) Франк Лаймен Баум, американский писатель, придумавший прообраз AR-очков.

Г) Анатолий Георгиевич Кушниренко, советский и российский учёный в сфере информационных технологий.

**Вопрос 4.** Что является основным пользовательским устройством дополненной реальности на сегодня?

А) AR-проектор.

Б) AR-очки.

В) Ноутбук.

Г) Смартфон.

**Вопрос 5.** В чём главное отличие дополненной реальности от виртуальной?

А) Дополненная реальность — это искусственный компьютерный мир, а виртуальная реальность — это естественная среда для носителей VR-очков.

Б) Дополненная реальность — это виртуальные образы, наложенные на реальную среду, а виртуальная реальность — полностью цифровая среда.

В) Дополненная реальность даёт ответы на вопросы пользователей, а виртуальная — только задаёт вопросы.

Г) Основное различие — в моделях устройств, предназначенных для просмотра цифрового контента.

**Вопрос 6.** Выберите лишний вариант ответа! Какие возможности предоставляет дополненная реальность в интернет-маркетинге?

А) Виртуально примерить или продемонстрировать товар.

Б) Сократить путь покупателя от просмотра до совершения покупки.

В) Повысить лояльность клиентов и расширить аудиторию.

Г) Купить выбранный товар в один клик.

**Вопрос 7.** Компьютерное зрение, SLAM-навигация (построение карт окружающего пространства), 3D-моделирование, — всё это применяется в дополненной реальности и

А) в робототехнике.

Б) в математике.

В) в дистанционном обучении.

Г) в интернет-маркетинге.

**Вопрос 8.** Какой виртуальный контент дополненной реальности видит пользователь?

А) Электронные книги в аудиоформате, субтитры синхронного перевода.

Б) Текст, графику, 3D-модели, анимацию, фото или видео.

В) «Умные» очки и другие цифровые девайсы.

Г) Отдельные строки программного кода, написанного разработчиком.

**Вопрос 9.** Какой тип технологии дополненной реальности применяется в забавных масках, которые можно примерить во многих мессенджерах и приложениях?

А) Маркерная.

Б) Безмаркерная.

В) На основе проекций.

Г) На основе суперпозиции.

**Вопрос 10.** Как назывался первый программный инструмент дополненной реальности для разработчиков?

А) ARCore — набор инструментов для разработки дополненной реальности от Google.

Б) ARKit — набор инструментов для разработки дополненной реальности от Apple.

В) ARToolKit — программная библиотека с открытым исходным кодом, которую разработал японец Хирокадзу Като.

Г) Hololens — гарнитура дополненной реальности от Microsoft, с возможностью переключения в VR-режим.

#### **Ключ к расшифровке ответов:**

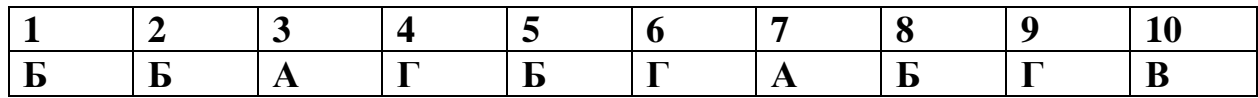

За каждый правильный ответ на вопрос тестируемый получает 1 балл. Неправильный ответ – 0 баллов. Максимум – 10 баллов.

**ИТОГИ:** 9-10 баллов -высокий уровень, 6-8 баллов -средний уровень, ниже6 баллов -низкий уровень.

#### **a. Критерии оценки результативности презентации и защиты**

#### Низкий  $\vert$  Средний Высокий Оригинальность темы и идеи проекта Тема не актуальна и не соответствует возрастным особенностям и полученным программным знаниям. Нет плана работы над проектом, программа примитивна и выполнена небрежно Тема проекта недостаточно актуальна и значима, но творчески интересна. Знает порядок проведения исследования, имеет план работы над проектом Выбор актуальной темы проекта, его логическое обоснование, наличие плана работы по выполнению проекта Техническое решение Слабое владение основными лабораторными методиками/навыкам и работы с оборудованием. Избегает употреблять специальные термины. В состоянии выполнять лишь простейшие практические задания педагога. Достаточно владеет основными лабораторными методиками/ навыками работы с оборудованием, иногда с помощью педагога. Сочетает специальную терминологию с бытовой. Выполняет задания самостоятельно В высокой степени, владеет основными лабораторными методиками/ навыками работы с оборудованием в основном самостоятельно, не испытывая особых трудностей. Демонстрирует уверенное владение понятийным аппаратом. Выполняет практические задания с элементами творчества Защита проекта Неясные умозаключения, неумение рассказать о результатах разработки Рассказывает о проведённом исследовании, но не умеет отвечать на вопросы В четкой логической последовательности излагает мысли, анализирует информацию и отстаивает свою точку зрения Проявляемый интерес к занятиям, творческая активность Минимальный интерес. Безынициативен, работает сам по себе, замечания принимает враждебно, всегда предъявляет претензии, отсутствует коммуникативный опыт защиты проекта Интерес стабильный. Недостаточно инициативен в совместном творчестве, присутствует дружелюбность в общении с товарищами, присутствует ответственность за Бесконфликтно и инициативно работает в команде, эффективно распределяются обязанности внутри команды. Участие в соревнованиях и фестивалях

#### **проекта.**

общее дело, деловитость, не достаточно полно

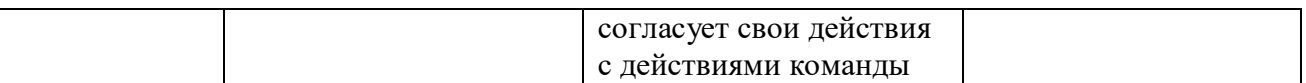

## **2.5. Методические материалы**

В ходе реализации программы используются методические пособия, разработанные преподавателем с учётом конкретных задач, упражнения, варианты демонстрационных программ, материалы по терминологии ПО, инструкции по настройке оборудования, учебная и техническая литература. Используются педагогические технологии индивидуализации обучения и коллективной деятельности.

**Программное обеспечение:** Blender 3D, Unity 3D, Vuforia, Unreal Engine 5, PowerPoint.

#### **Учебно-методические материалы:**

- специализированная литература, подборка видеоматериала;
- кейсовые задания к ряду разделов программы для постановки задачи и мотивации детей к деятельности в рамках изучения нового материала и отработки навыков;
- наборы технической документации к применяемому оборудованию;
- образцы моделей, работ, разработок и систем, выполненные обучающимися и педагогом;
- фото и видеоматериалы;
- учебно-методические пособия для педагога и обучающихся, включающие дидактический, информационный, справочный материалы на различных носителях, компьютерное и видео оборудование.

**Подборка видеоуроков по программе:**

**Кейсовые задания по разделам программы.**

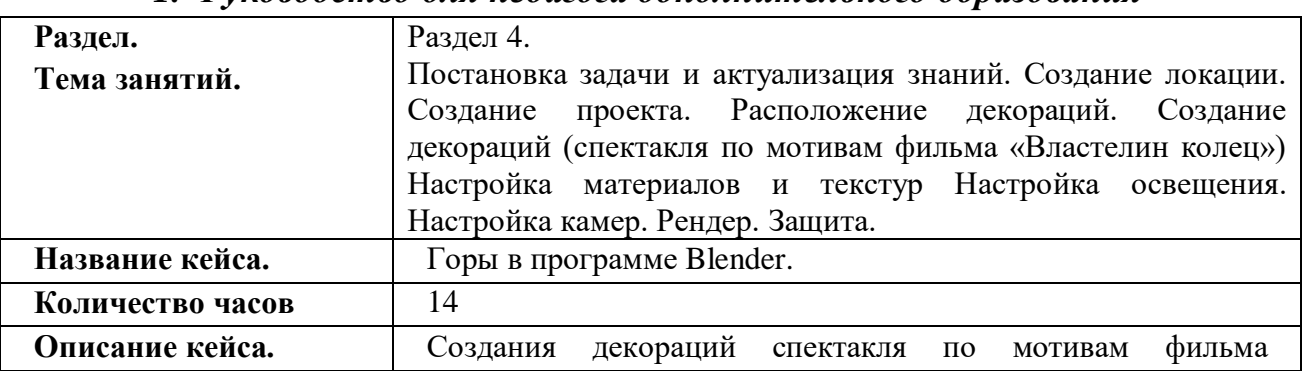

## **Кейс №1: «Горы в Blender» к разделу № 4.** *1. Руководство для педагога дополнительного образования*

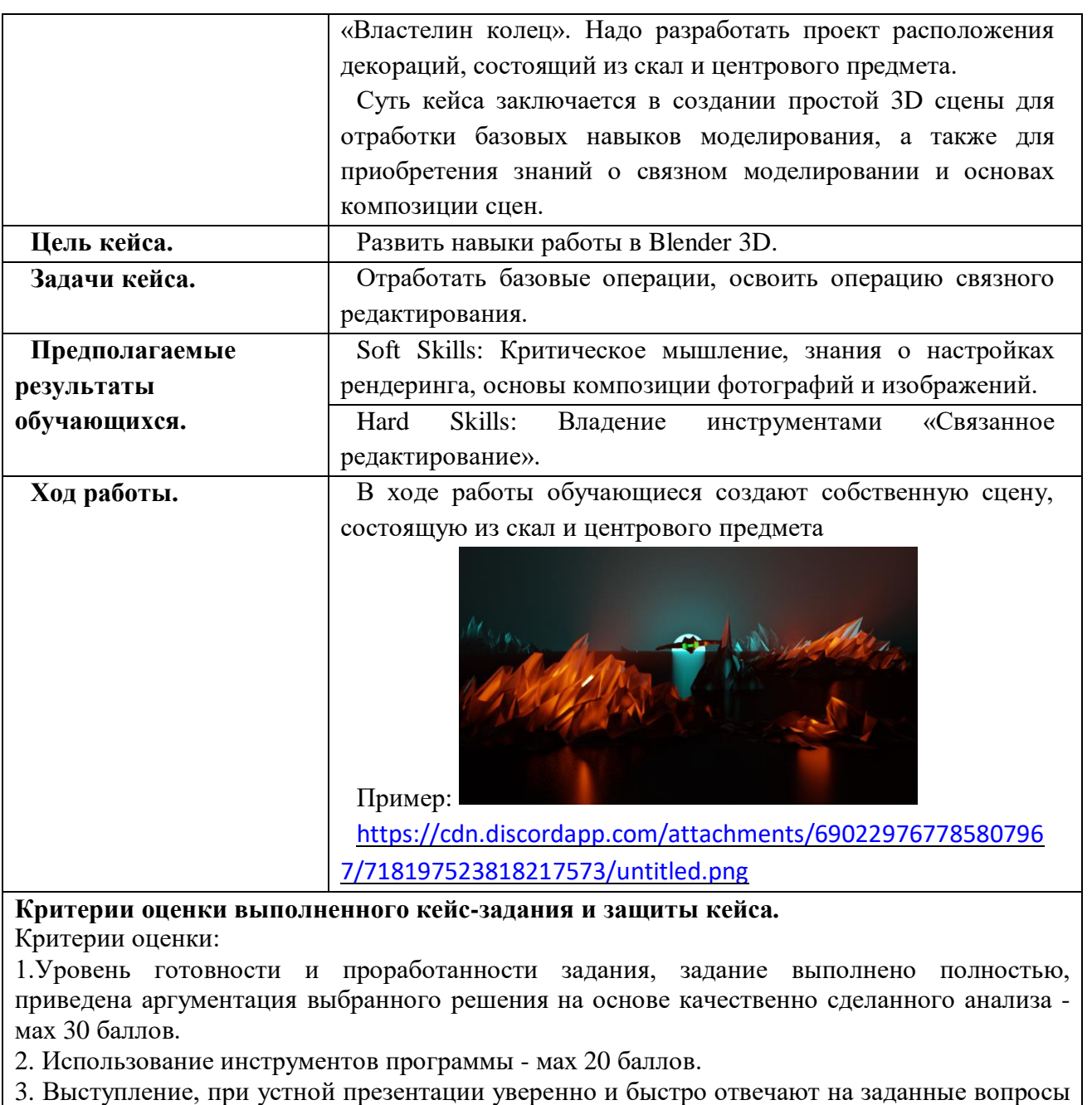

- мax 20 баллов.

**Максимум – 70 баллов.**

**Высокий уровень:**55-70 баллов;

**Средний уровень:** 40-55 баллов;

**Низкий уровень:** ниже 40 баллов.

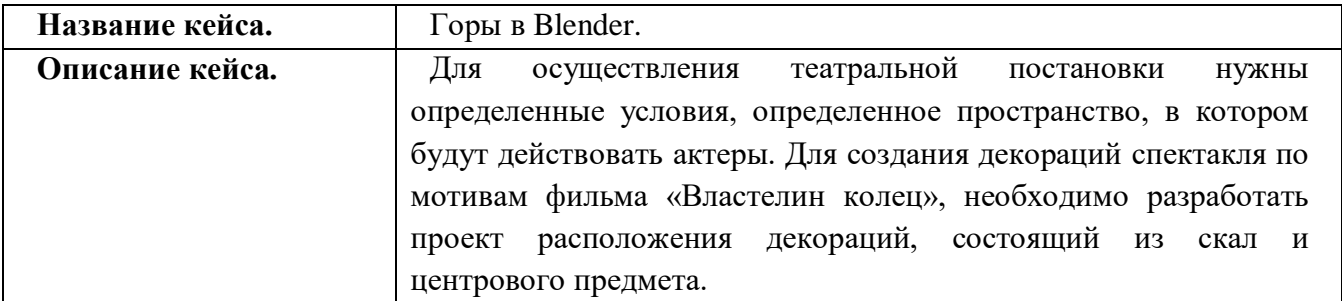

# *2.Руководство для обучающегося.*

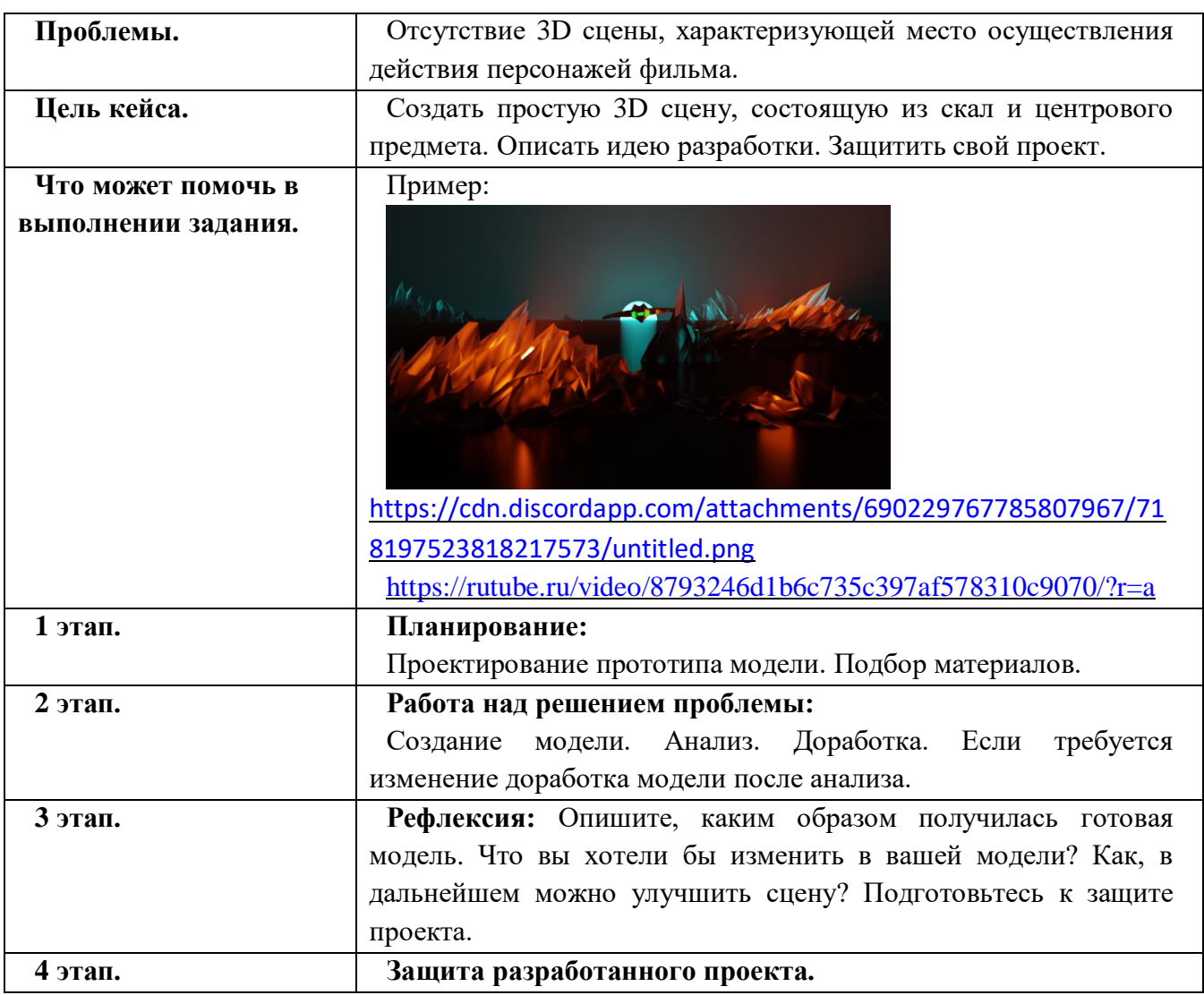

# **Кейс №2: Разработка AR-приложения с расположением меток на карте в Unity к разделу № 4**

# *1.Руководство для педагога дополнительного образования*

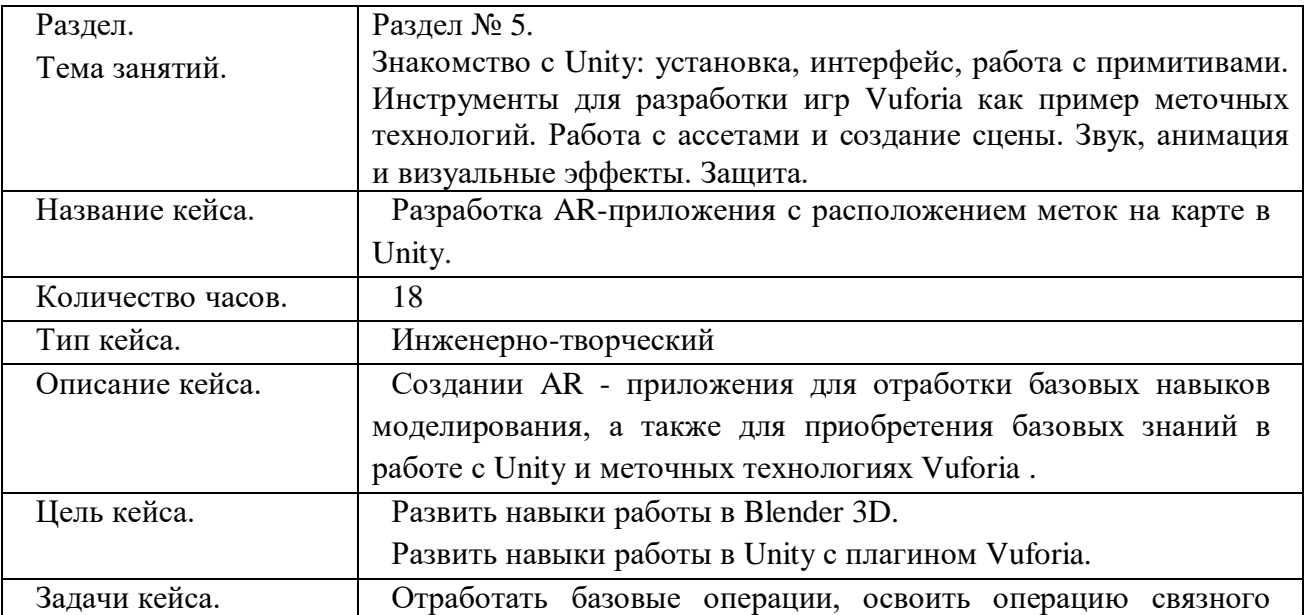

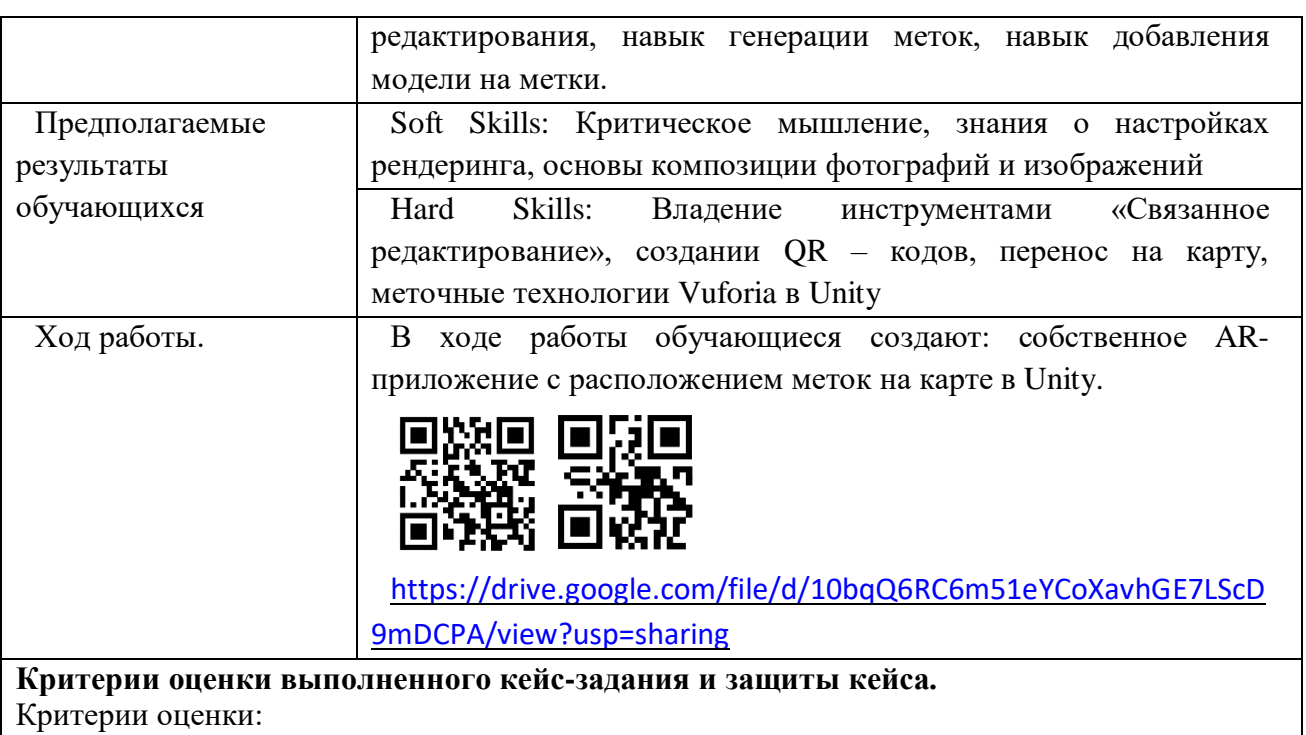

1.Уровень готовности и проработанности задания, задание выполнено полностью, приведена аргументация выбранного решения на основе качественно сделанного анализа мax 30 баллов.

2. Использование инструментов программы - мax 20 баллов.

3. Выступление, при устной презентации уверенно и быстро отвечают на заданные вопросы - мax 20 баллов.

**Максимум – 70 баллов.**

**Высокий уровень:**55-70 баллов;

**Средний уровень:** 40-55 баллов;

**Низкий уровень:** ниже 40 баллов.

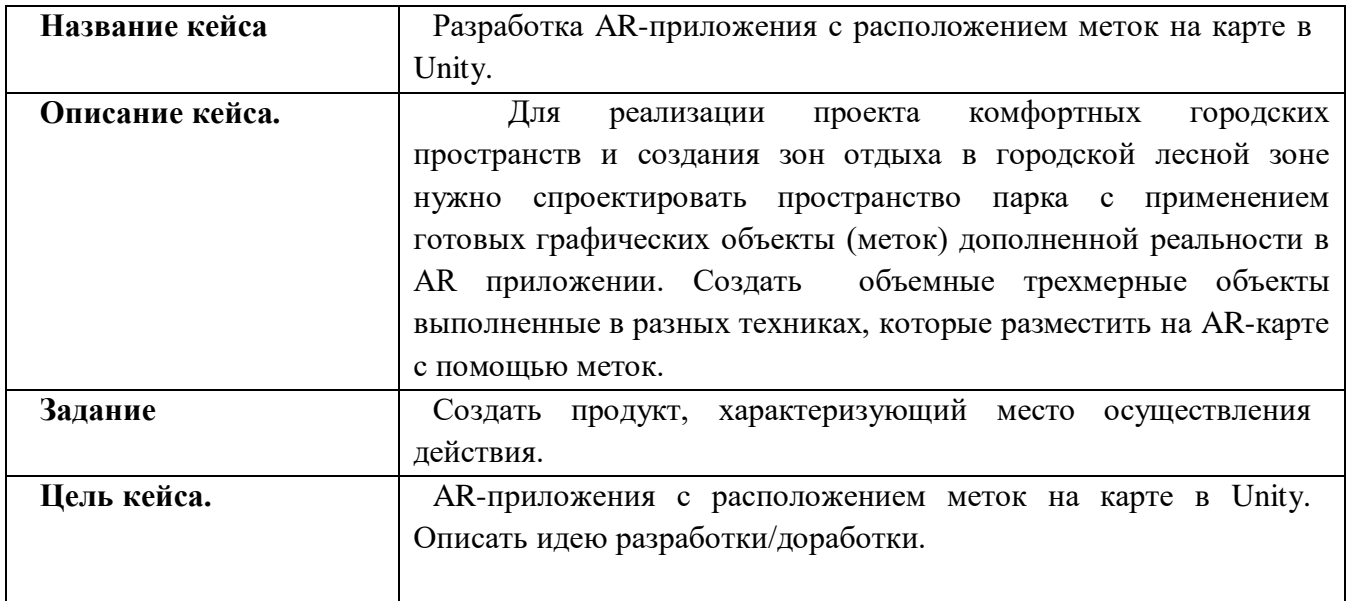

#### *2.Руководство для обучающегося*

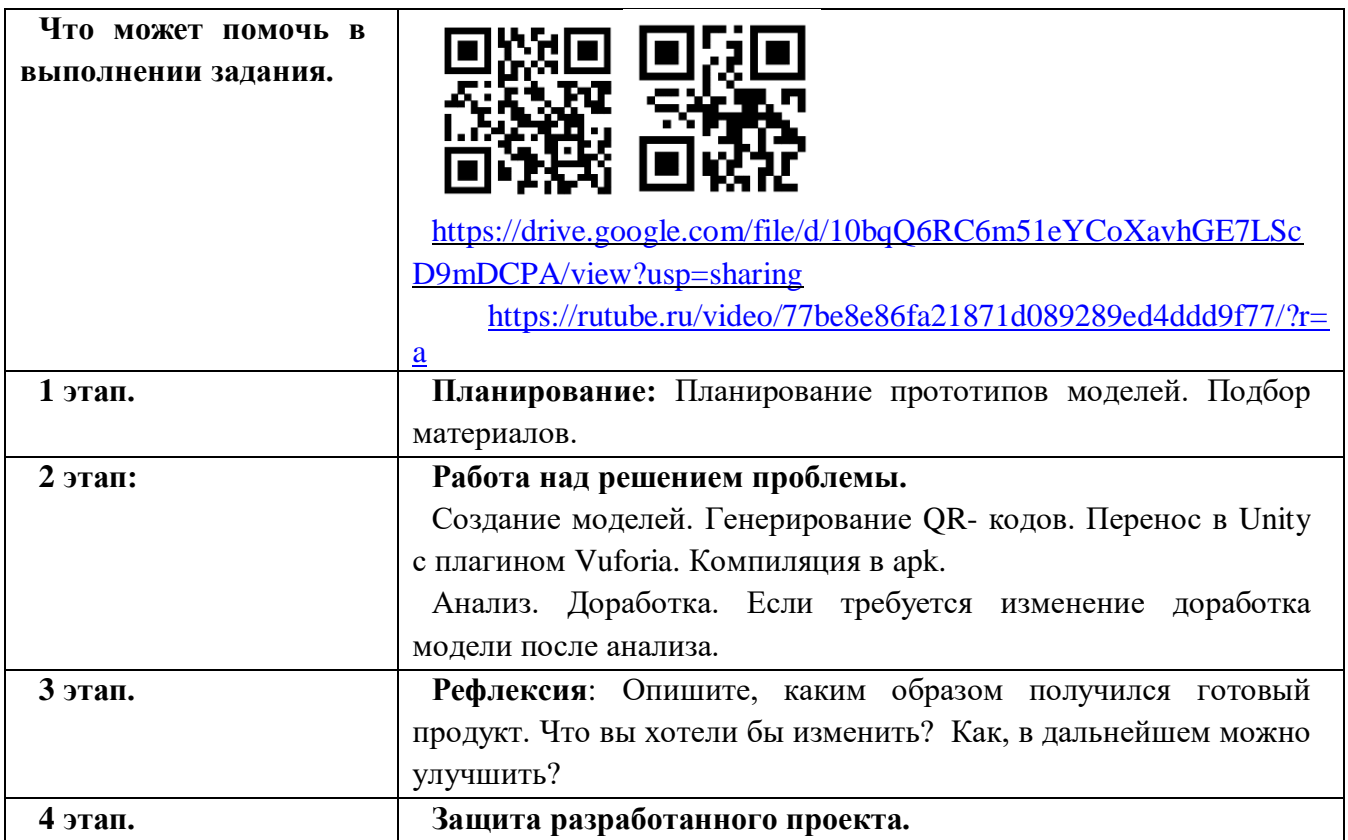

# **Кейс №3: «Виртуальный квантум» к разделу № 6.**

# *1. Руководство для педагога дополнительного образования*

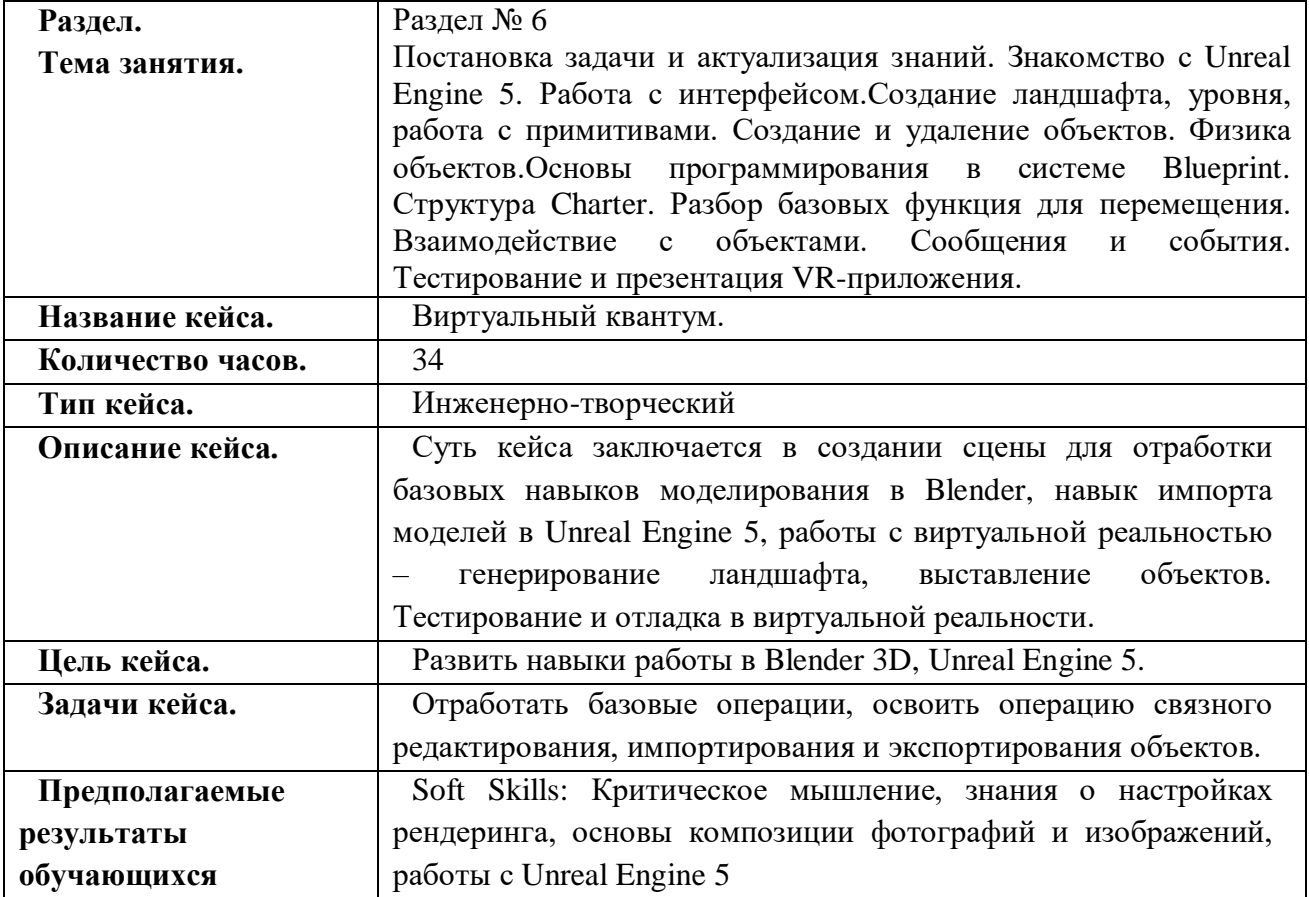

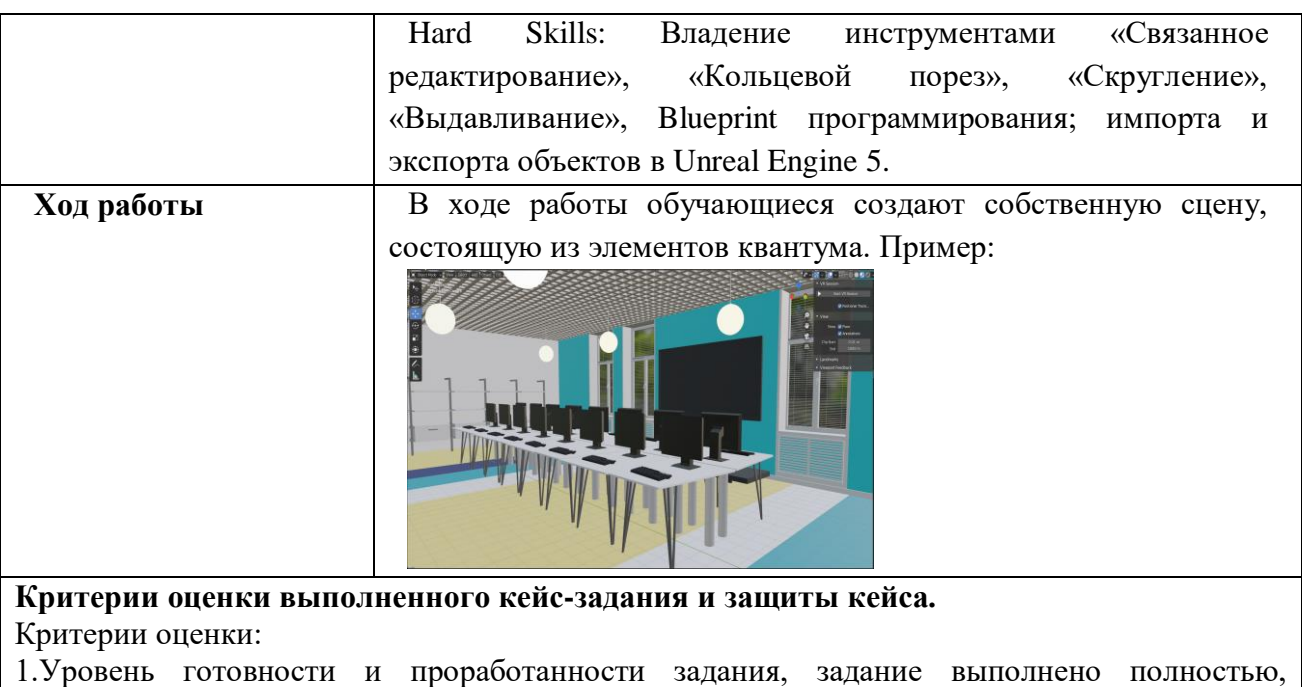

приведена аргументация выбранного решения на основе качественно сделанного анализа мax 30 баллов.

2. Использование инструментов программы - мax 20 баллов.

3. Выступление, при устной презентации уверенно и быстро отвечают на заданные вопросы - мax 20 баллов.

**Максимум – 70 баллов.**

**Высокий уровень:**55-70 баллов;

**Средний уровень:** 40-55 баллов;

**Низкий уровень:** ниже 40 баллов.

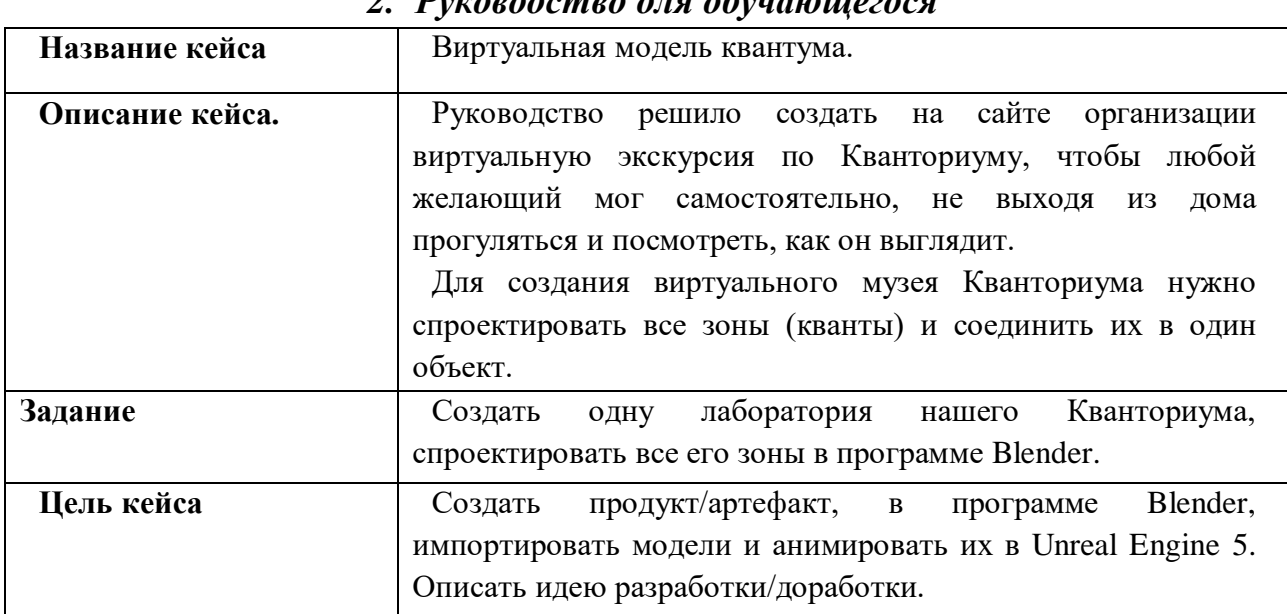

## *2. Руководство для обучающегося*

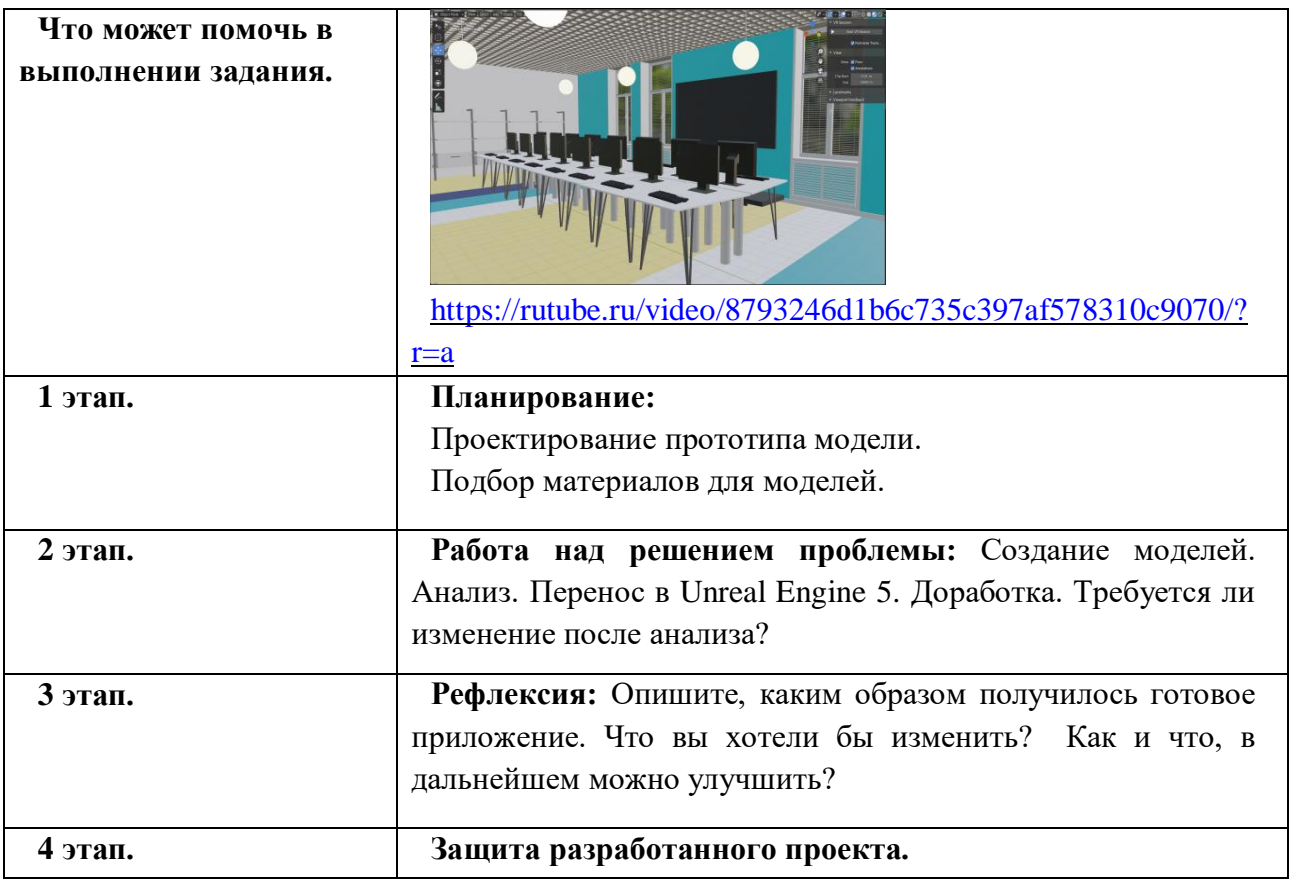

# **Кейс №4: «Виртуальный музей Великой отечественной войны» к разделу № 7.**

# *1. Руководство для педагога дополнительного образования*

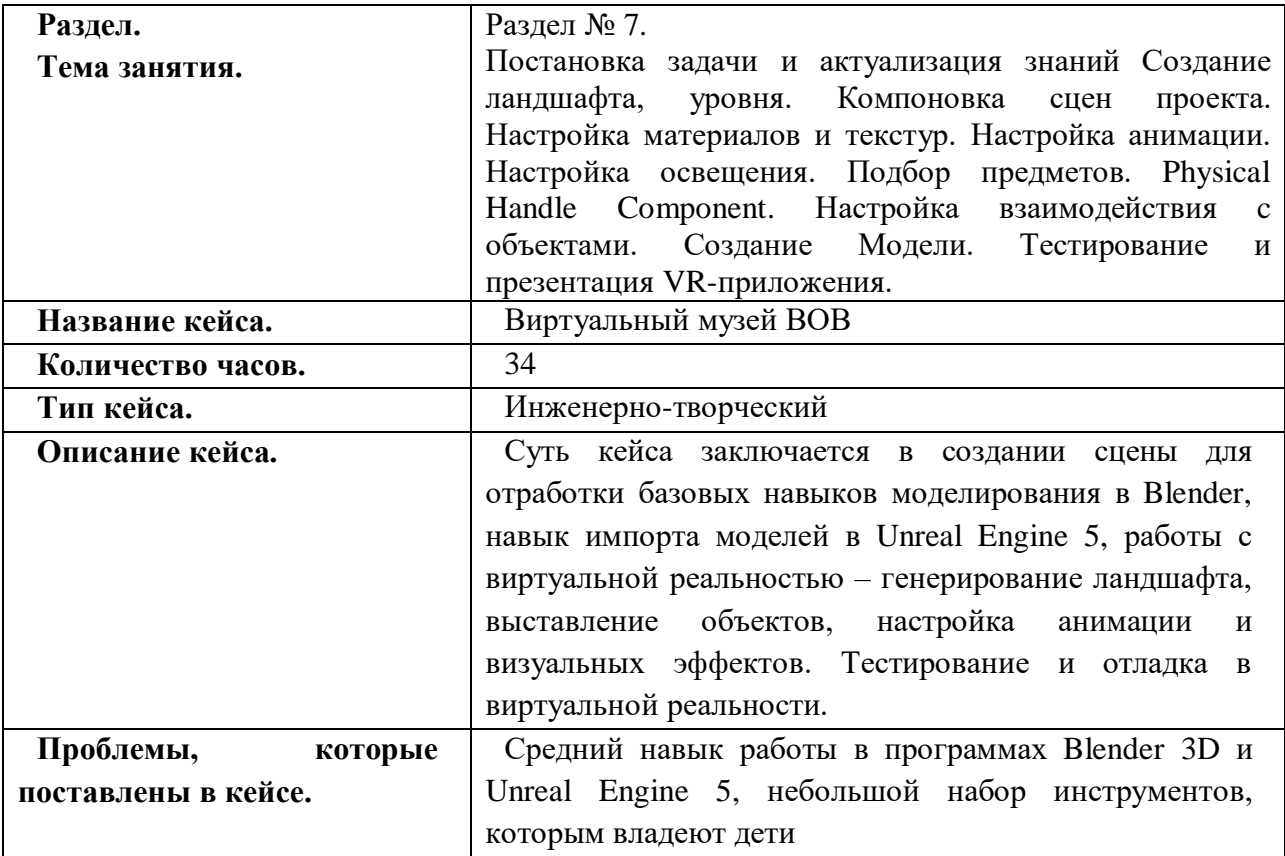

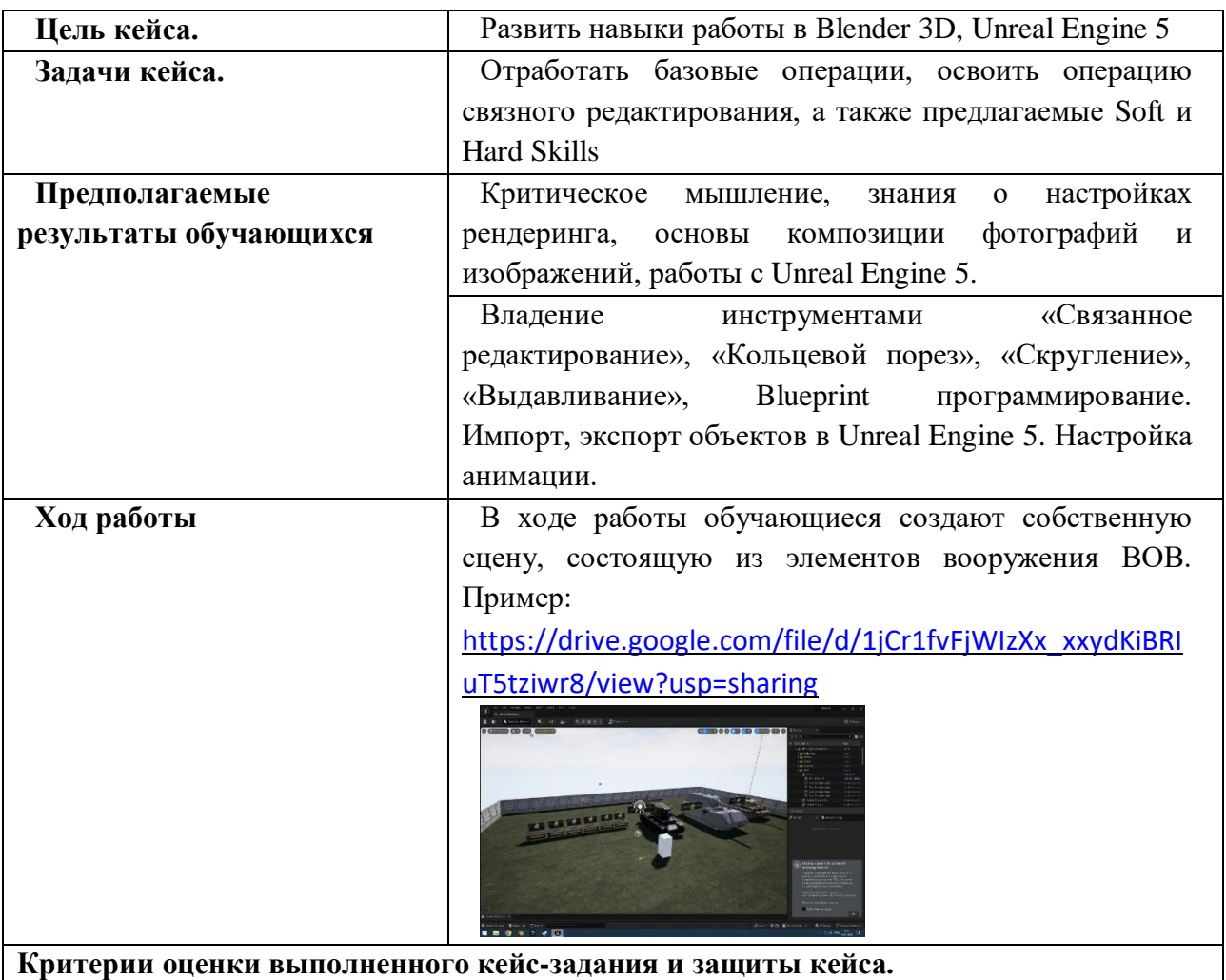

Критерии оценки:

1.Уровень готовности и проработанности задания, задание выполнено полностью, приведена аргументация выбранного решения на основе качественно сделанного анализа мax 30 баллов.

2. Использование инструментов программы - мax 20 баллов.

3. Выступление, при устной презентации уверенно и быстро отвечают на заданные вопросы - мax 20 баллов.

**Максимум – 70 баллов.**

**Высокий уровень:**55-70 баллов;

**Средний уровень:** 40-55 баллов;

**Низкий уровень:** ниже 40 баллов.

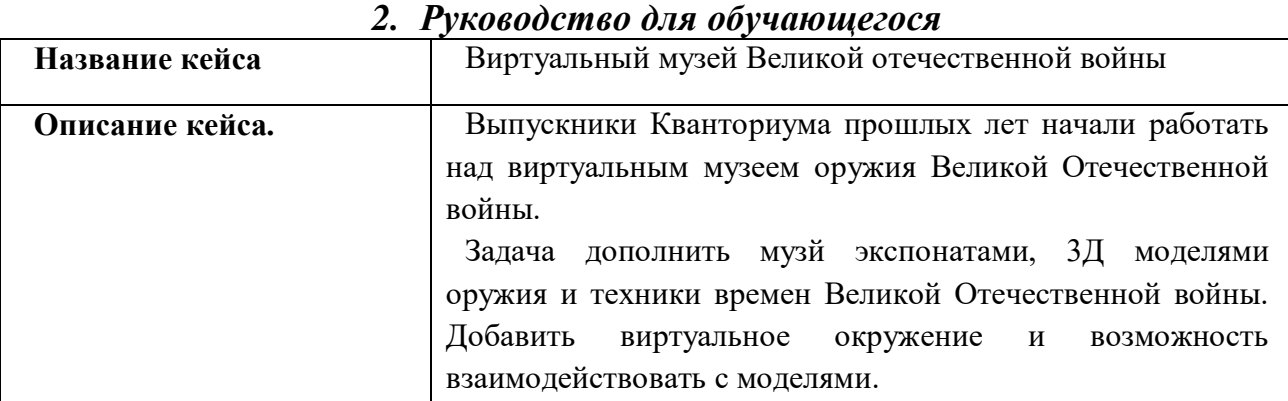

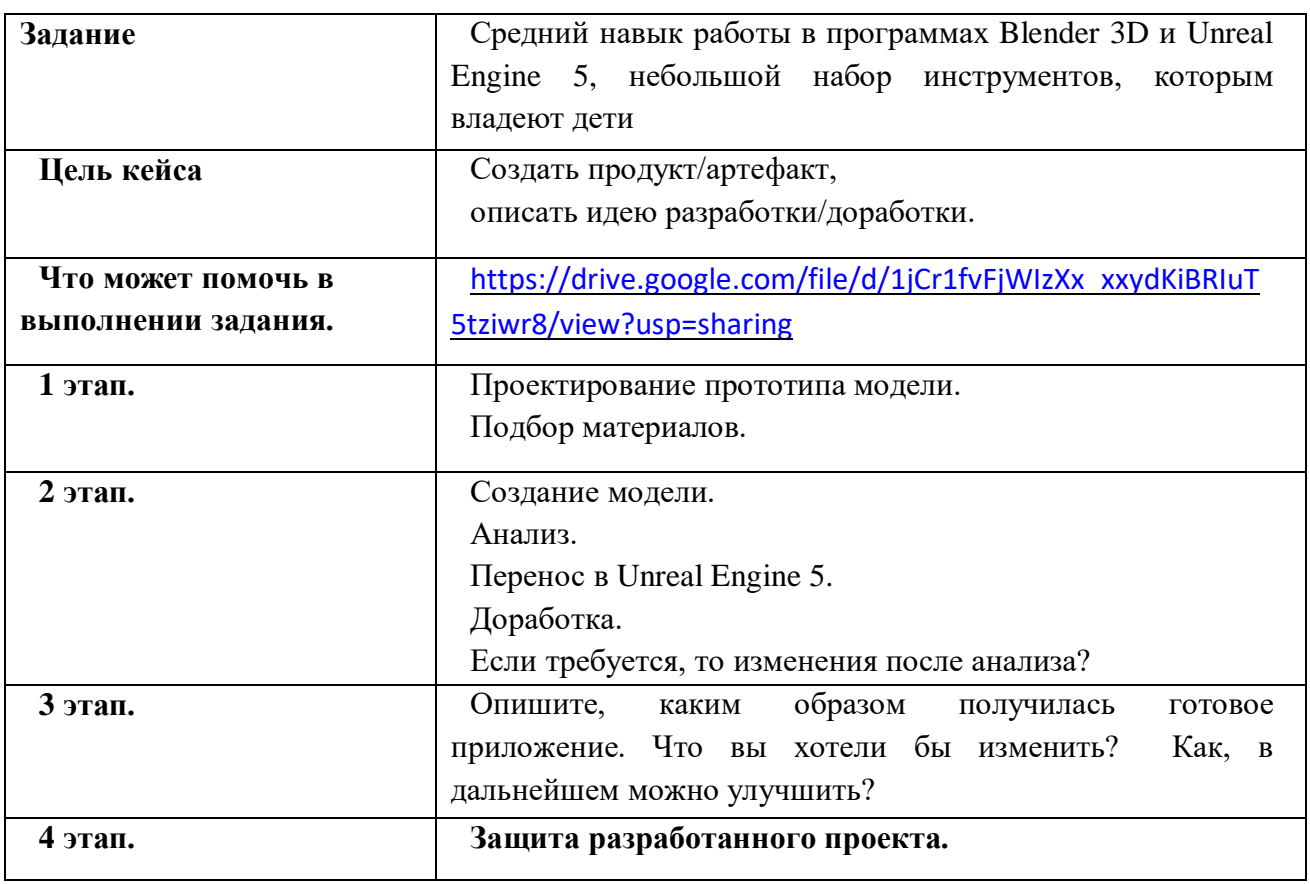

Применяемое на занятиях дидактическое и учебно-методическое обеспечение включает в себя электронные учебники, справочные материалы и системы используемых программ, Интернет.

# **2.6. Воспитательный модуль.**

Воспитательная работа в рамках реализации программы «Разработка VR/AR приложений» строится на основе «Программы воспитания в детском технопарке «Кванториум»(далее «Программа воспитания»), цель которой создание единого воспитательного пространства учреждения для развития, саморазвития и самореализации личности обучающегося, социально мобильной и востребованной в современном обществе.

Воспитательный компонент программы выстроен исходя из основной идеи «Программы воспитания» способствующей созданию условий для формирования у обучающихся жизненно необходимых компетенций и вовлекает их в многогранную познавательную и творческую деятельность, создавая условия для самовыражения и самоутверждения.

Все блоки и разделы программы включают в себя воспитательные задачи, которые призваны помочь всем участникам образовательного процесса реализовать воспитательный потенциал совместной деятельности.

В содержательную часть воспитательного модуля заложена интегративная модель взаимодействия воспитательного и предметного компонента программы.

В воспитательном модуле программы определены личностные результаты и контрольные мероприятия, в итоге реализации которых будут достигнуты планируемые личностные результатов обучающихся.

## **Содержательная часть воспитательного компонента в процессе реализации учебного материала**

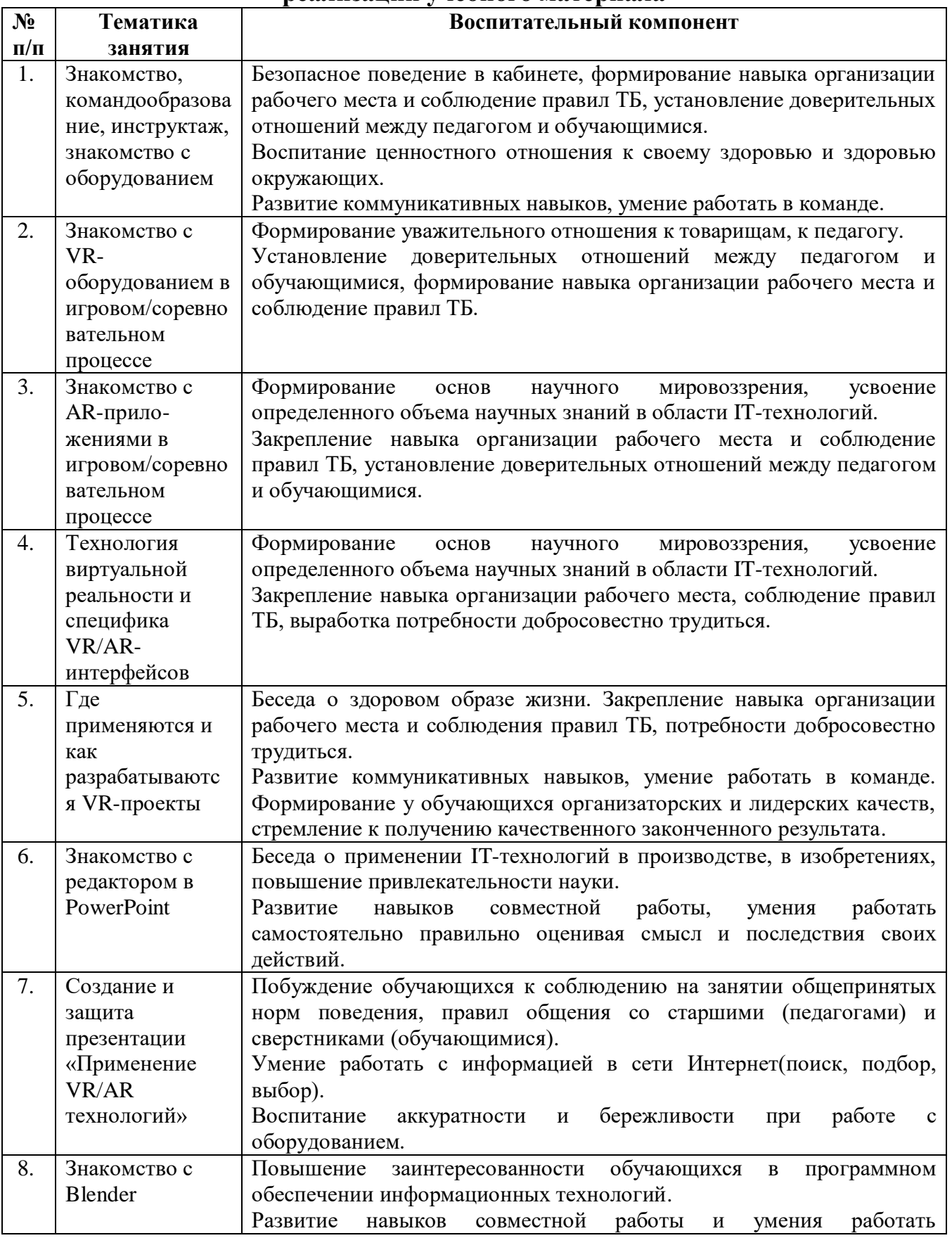

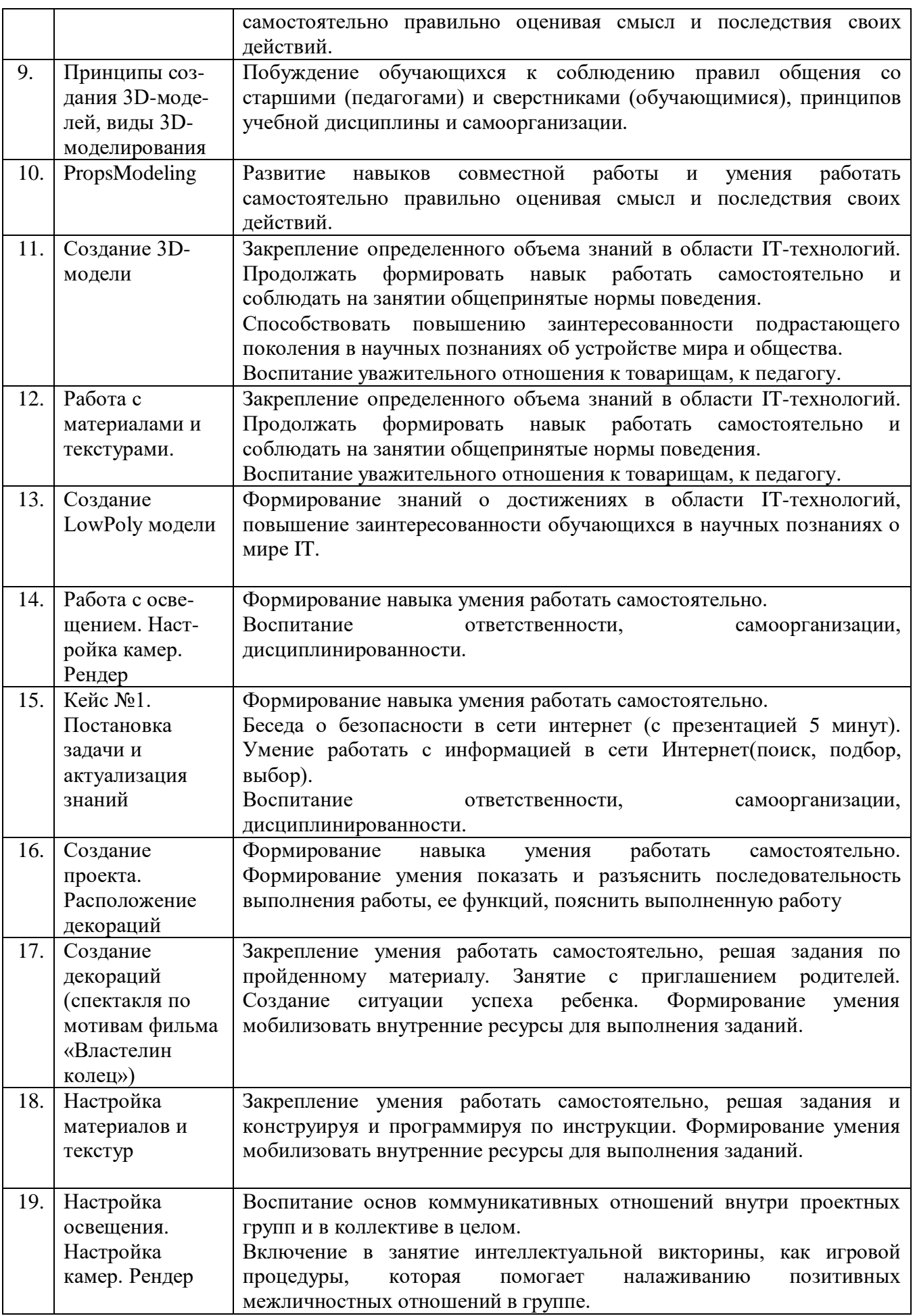

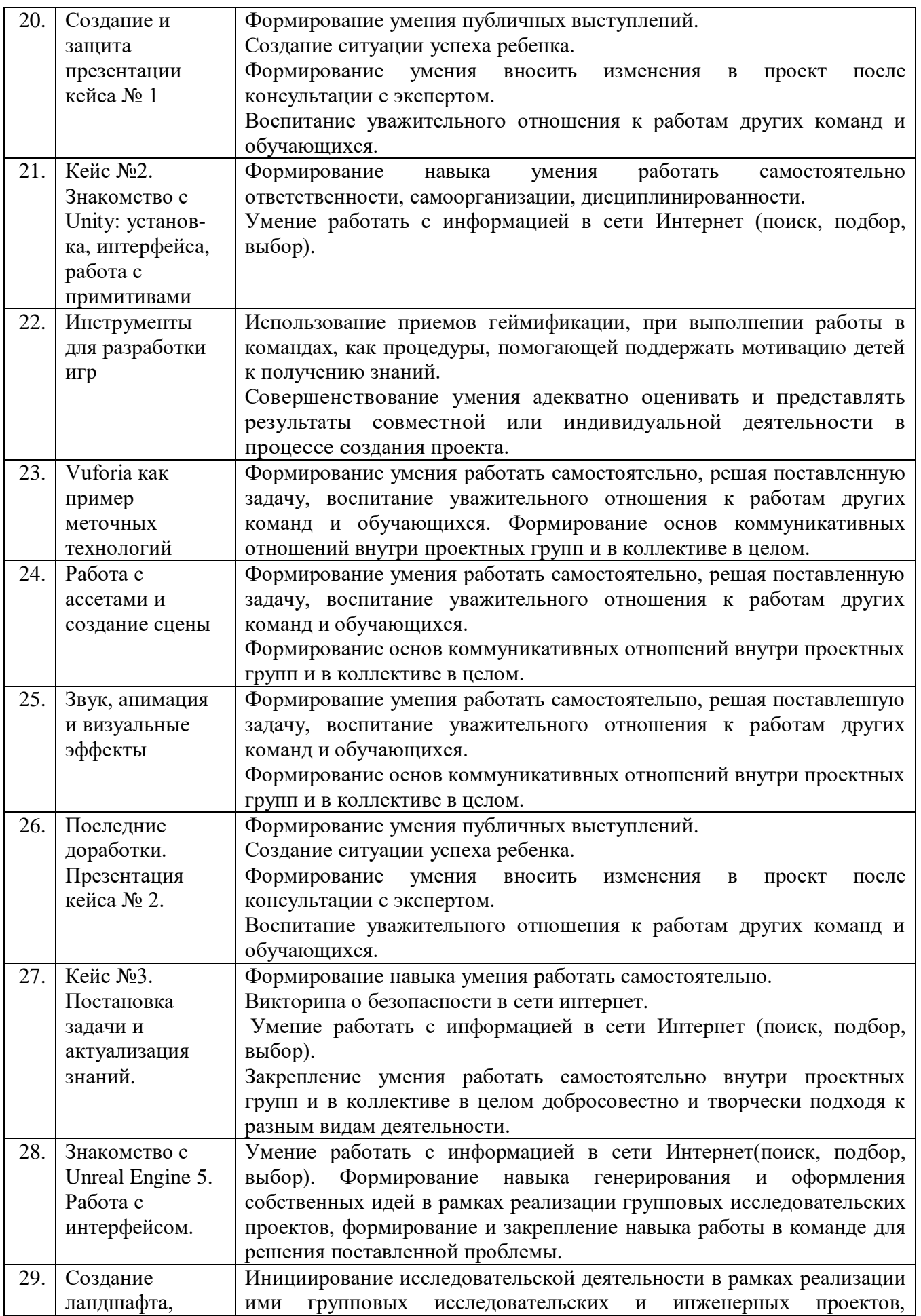

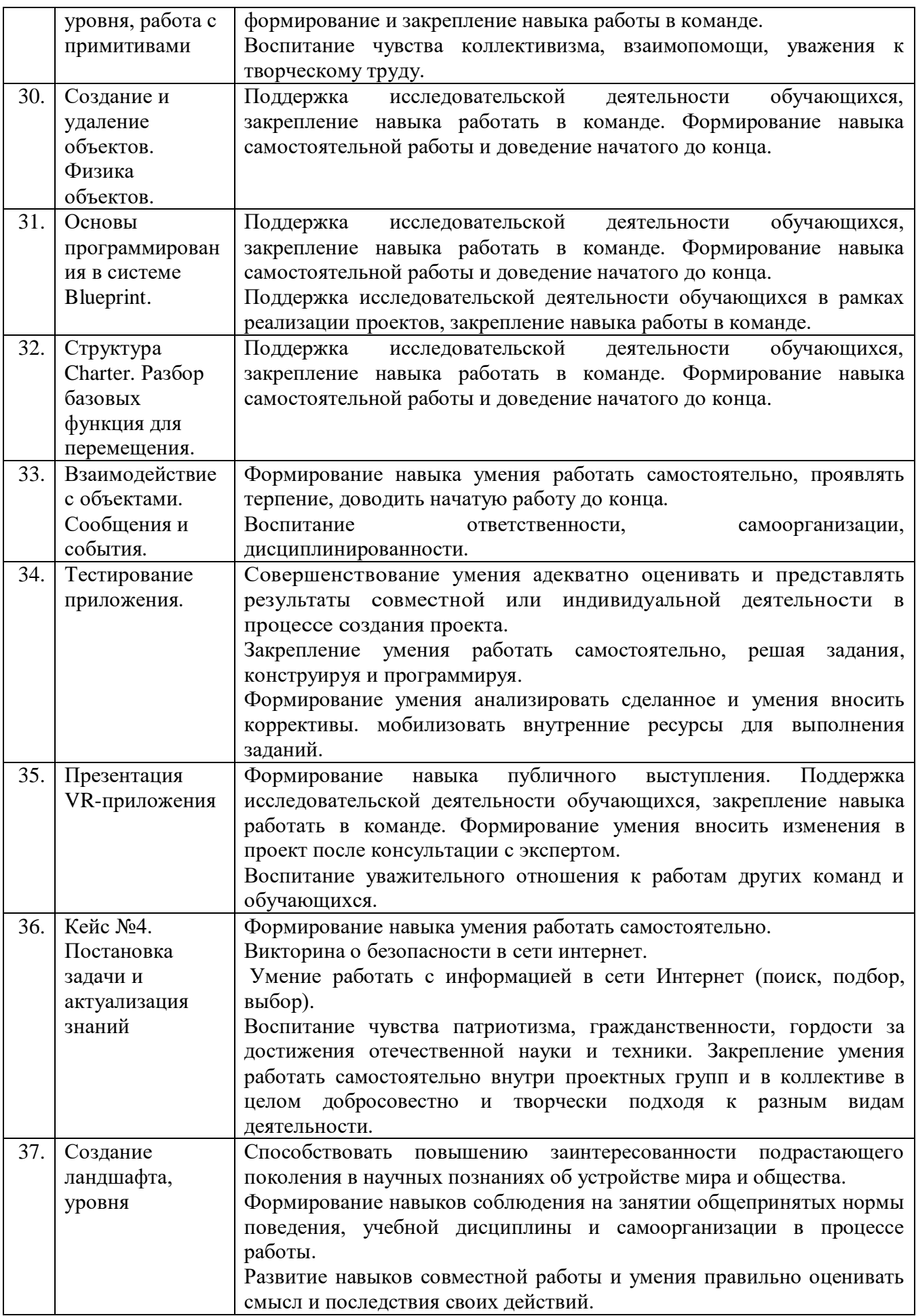

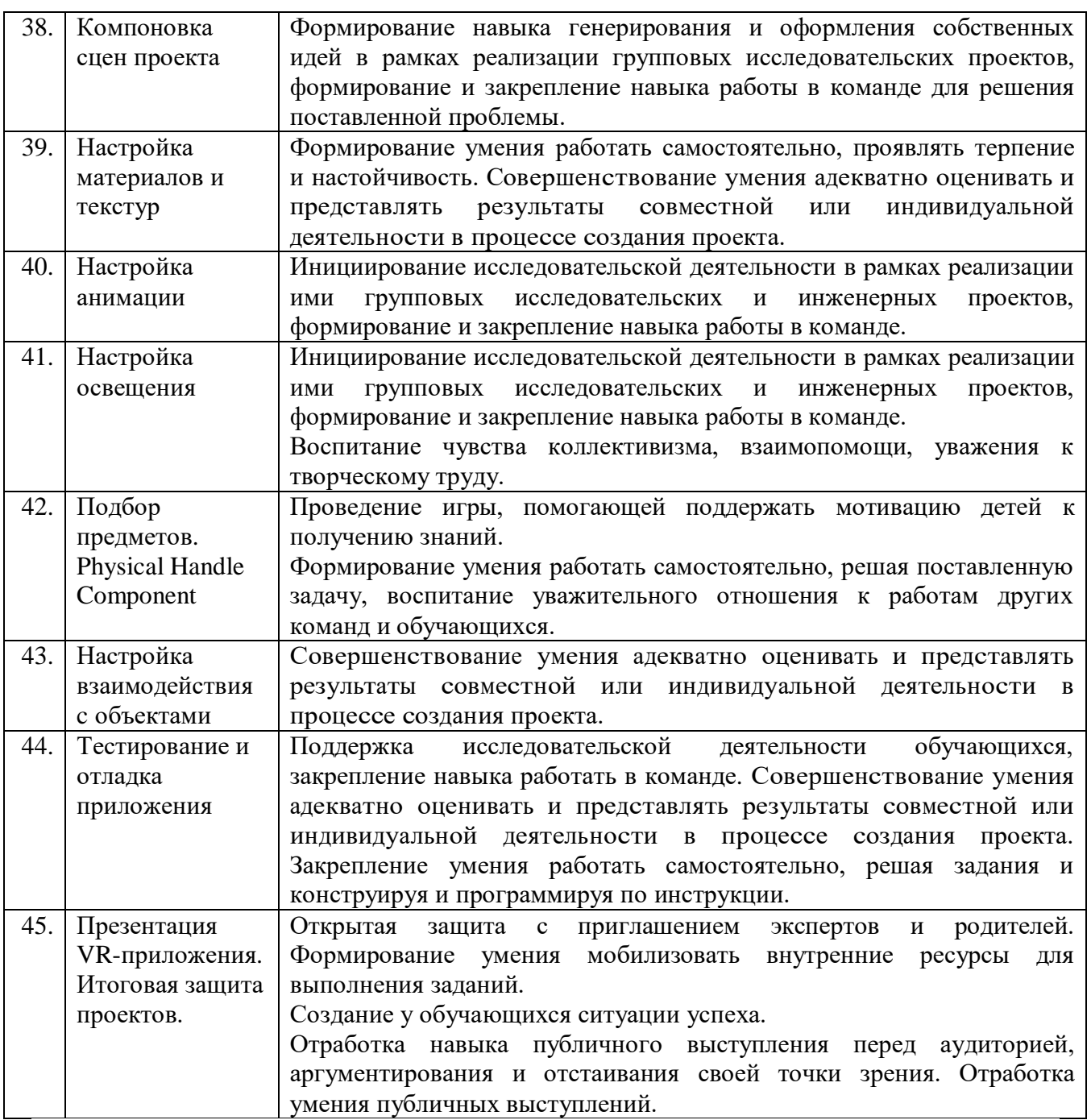

# **План воспитательной работы вне учебных занятий.**

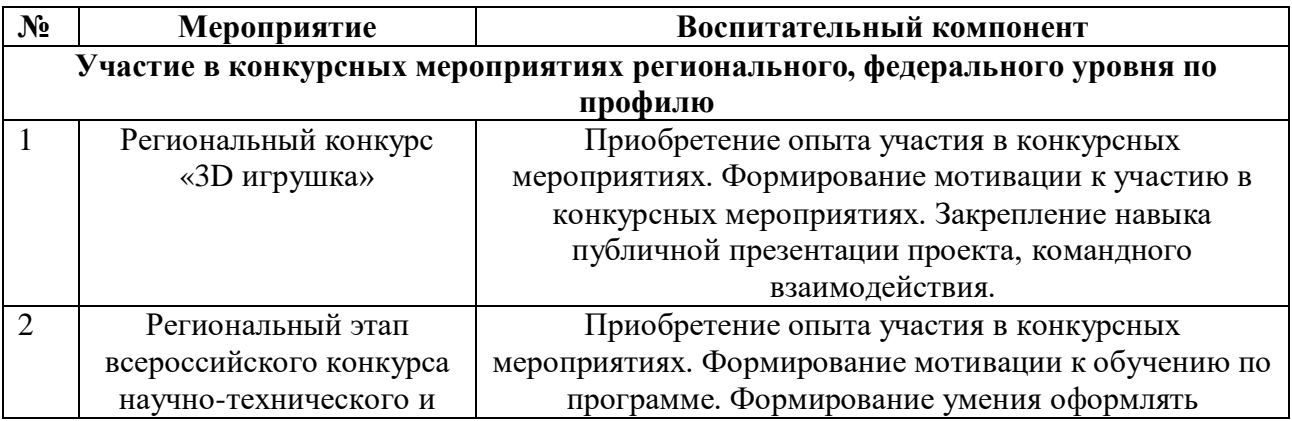

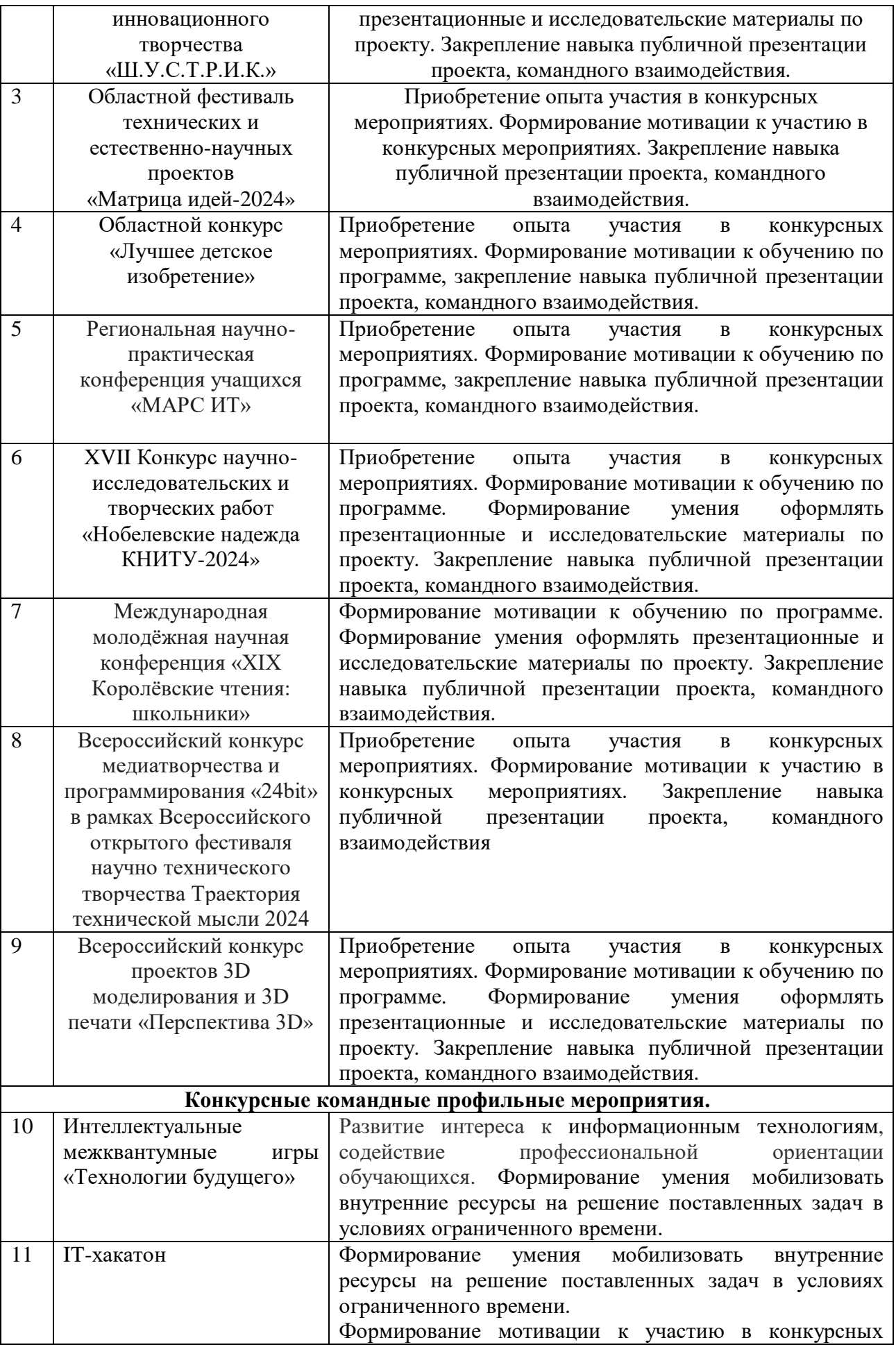

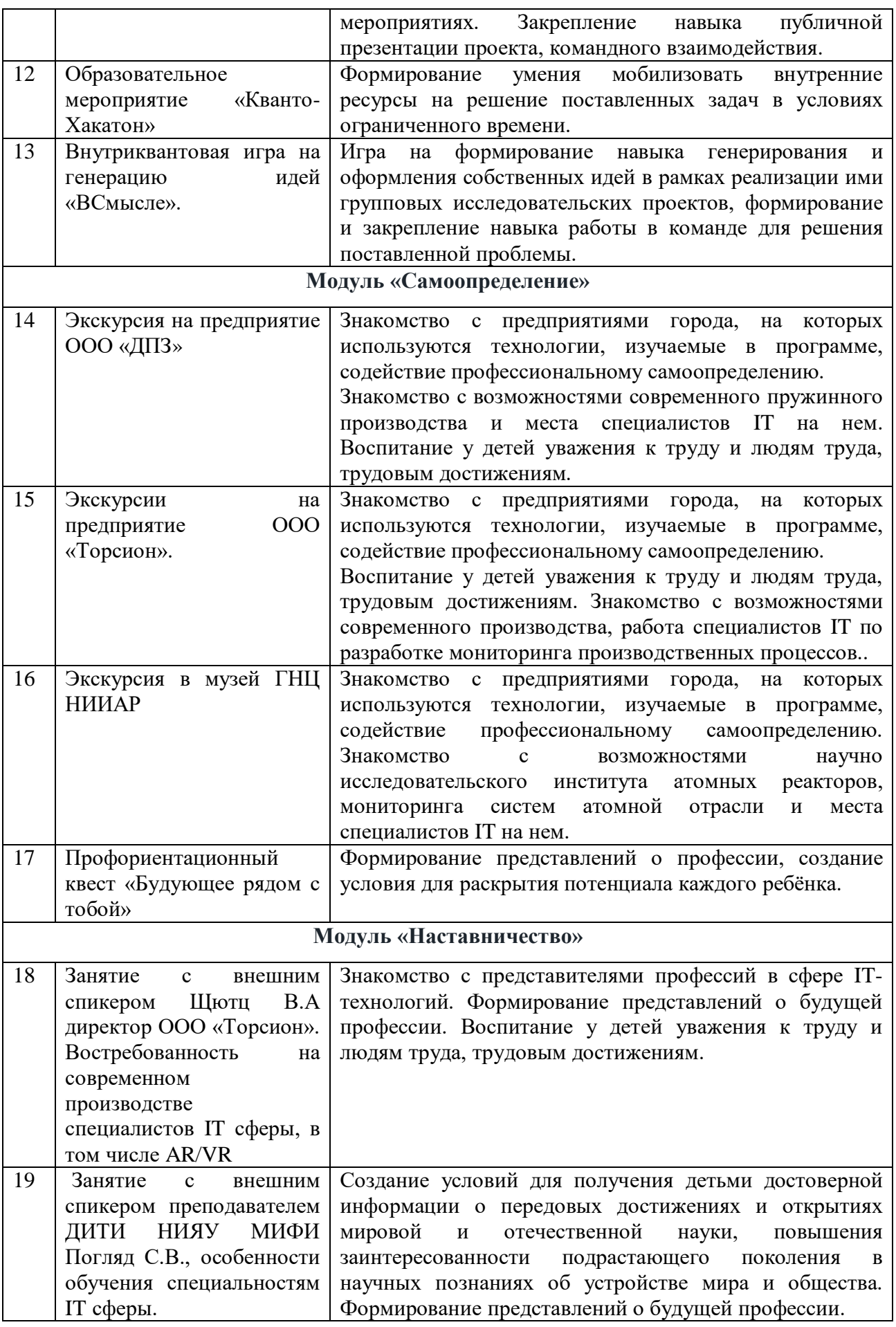

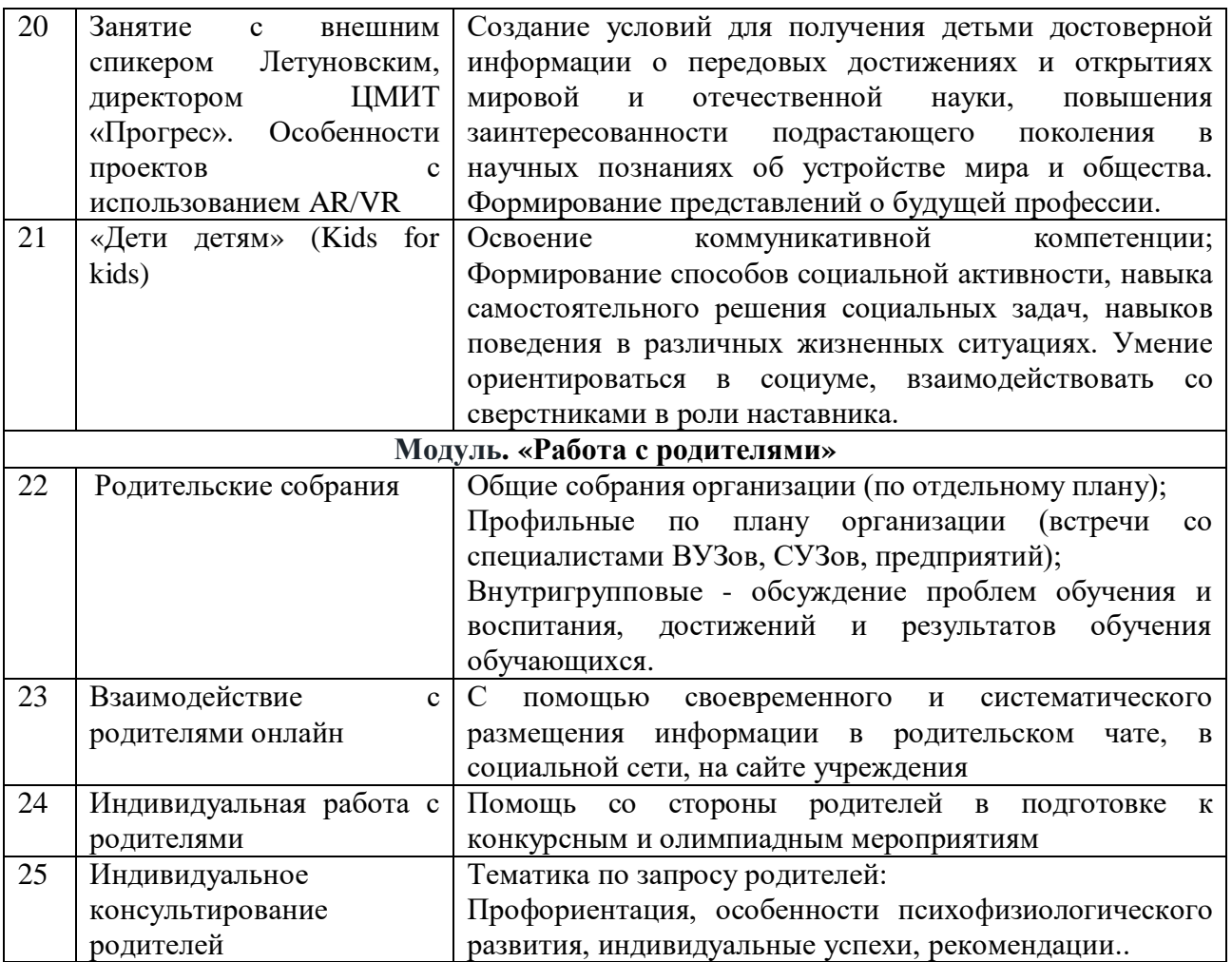

# **Список литературы**

## **Список литературы для педагога**

1. Gerard Jounghyun Kim / Designing Virtual Reality Systems: The Structured Approach // Springer Science & Business Media, 2016. – 233 pp.

2. Jonathan Linowes / Unity Virtual Reality Projects // Packt Publishing, 2019. – 286 pp.

3. Линовес Дж. Виртуальная реальность в Unity. – ДМК Пресс. 2016. – 316 с. SIBN: 978-5-9706-0234-8

4. Bastien Bourineau / Introduction to OpenSpace3D, published by I-Maginer, France, June 2018.

5. Баева И. А., Волкова Е. Н., Лактионова Е. Б. Психологическая безопасность образовательной среды: Учебное пособие. Под ред. И. А. Баева. М., 2019.

6. Исаев Е. И., Слободчиков В. И. «Психология образования человека. Становление субъективности в образовательных процессах». Учебное пособие. – Изд-во ПСТГУ, 2017.

7. Человек. Общество. Культура. Социализация [Текст]: материалы XIII Всероссийской (с международным участием) молодежной научнопрактической конференции / под. ред. В.Л. Бенина. – Уфа, 2017. – Часть 3.

8. Никулин С.К., Полтавец Г.А., Полтавец Т.Г. Содержание научно-

технического творчества учащихся и методы обучения. М.: Изд. МАИ.2004.

9. Полтавец Г. А., Никулин С.К., Ловецкий Г.И., Полтавец Т.Г. Системный подход к научно-техническому творчеству учащихся (проблемы организации управления). УМП. М.: Издательство МАИ.2003.

# **Список литературы для обучающихся:**

1. Gerard Jounghyun Kim / Designing Virtual Reality Systems: The Structured Approach // Springer Science & Business Media, 2016. – 233 pp.

2. Jonathan Linowes / Unity Virtual Reality Projects // Packt Publishing, 2019. – 286 pp.

3. Линовес Дж. Виртуальная реальность в Unity. – ДМК Пресс. 2016. – 316 с. SIBN: 978-5-9706-0234-8

4. Великович Л.С., Цветкова М.С. Программирование для начинающих. –М.: БИНОМ. Лаборатория знаний. 2007.

# **Список литературы для родителей:**

1. Полтавец Г. А., Никулин С.К., Ловецкий Г.И., Полтавец Т.Г. Системный подход к научно-техническому творчеству учащихся (проблемы организации управления). УМП. М.: Издательство МАИ.2003.

2. Великович Л.С., Цветкова М.С. Программирование для начинающих. –М.: БИНОМ. Лаборатория знаний. 2007.

3. Линовес Дж. Виртуальная реальность в Unity. – ДМК Пресс. 2016. – 316 с. SIBN: 978-5-9706-0234-8

4. Bastien Bourineau / Introduction to OpenSpace3D, published by I-Maginer, France, June 2018.

**Электронные ресурсы:**